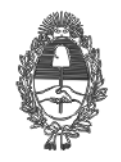

PG.SG-282-20-1

**VISTO:** Lo dispuesto por el art. 189 de la Constitución de la provincia de Buenos Aires, la Ley N° 14.442, las Reglas de Acceso a la Justicia de las Personas en Condición de Vulnerabilidad aprobadas por la XIV Cumbre Judicial Iberoamericana de 2008, la Ley N° 27.162 que aprobó el Convenio Iberoamericano sobre el uso de la videoconferencia en la cooperación internacional entre sistemas de justicia de 2010, la calificación de pandemia del virus COVID-19, el Decreto del Poder Ejecutivo de la Provincia de Buenos Aires N° 2020-04974866-GDEBA-GPBA, la Resolución N° 231/20 adoptada en coordinación con el Presidente de la Suprema Corte de Justicia, la Resolución Nº 271/20 adoptada en coordinación con la Suprema Corte de Justicia, la Resolución PG N° 145/20, el Decreto del Poder Ejecutivo de la Provincia de Buenos Aires N° 2020-05300813-GDEBA-GPBA, el Decreto del Poder Ejecutivo Nacional N° 260/20, la Resolución N°149/20 del Presidente de la Suprema Corte de Justicia, la Resolución PG N° 13/20 del Registro Digital Complementario, la Resolución PG N° 157/20, la Resolución PG N° 158/20, la Resolución N° 386/20 adoptada en coordinación con la Suprema Corte de Justicia, la Resolución PG N° 159/20, la Resolución PG N° 168/20, la Resolución N° 133/20 del Presidente de la Suprema Corte de Justicia, la Resolución PG N° 179/20, el Decreto de Necesidad y Urgencia del Poder Ejecutivo Nacional N° 297/20 y normativa dictada en consecuencia, la Resolución PG N° 181/20, la Resolución PG N° 183/20, la medida de "aislamiento social, preventivo y obligatorio" dispuesta por Decreto de Necesidad y Urgencia del Poder Ejecutivo Nacional N° 297/20 prorrogada por Decretos de Necesidad y Urgencia 325/20, 355/20, 408/20 y 459/20, la Resolución N° 14/20 (Secretaría de Planificación) del Presidente de la Suprema Corte de Justicia, la Resolución PG 191/20, la Resolución N° 18/20 (Secretaría de Planificación) del Presidente de la Suprema Corte de Justicia, la Resolución PG N° 15/20 del Registro Digital Complementario y Paralelo, la Resolución N° 21/20 (Secretaría de Planificación) del Presidente de la Suprema Corte de Justicia, la Resolución PG N° 201/20, la Resolución Nº 480/20 de la Suprema Corte de Justicia, la Resolución PG N° 206/20, la Resolución N° 22/20 (Secretaría de Planificación) del Presidente de la Suprema Corte de Justicia, la Resolución PG N° 207/20, la Resolución N°25/20 (Secretaría de Planificación) del Presidente de la Suprema Corte de Justicia, la Resolución PG N° 215/20 y,

#### **CONSIDERANDO:**

Que el día 11 de marzo de 2020, el Director General de la Organización Mundial de la Salud (OMS), Tedros Adhanom Ghebreyesus, declaró que el COVID-19 puede caracterizarse como una pandemia.

Que, en dicho marco, esta Procuración General ha adoptado diversas medidas vinculadas con la emergencia sanitaria vigente -de acuerdo a lo dispuesto por el Decreto del Poder Ejecutivo de la Provincia de Buenos Aires N° 2020-05300813-GDEBA-GPBA y el Decreto del Poder Ejecutivo Nacional N° 260/20- con el fin de proteger la salud de los magistrados, funcionarios y agentes del Ministerio Público y de la sociedad en general, y, simultáneamente, asegurar la efectiva y eficaz prestación del servicio de justicia y el pleno ejercicio de las funciones y competencias de cada una de sus áreas de gestión.

Que, a los efectos de posibilitar el cumplimiento de la totalidad de las funciones del Ministerio Público de la provincia de Buenos Aires especialmente durante la vigencia de la medida de "aislamiento social, preventivo y obligatorio", dispuesta por Decreto de Necesidad y Urgencia del Poder Ejecutivo Nacional N° 297/20 y prorrogada por Decretos de Necesidad y Urgencia 325/20, 355/20, 408/20 y 459/20, se instauró un sistema de teletrabajo -conformado por diversas herramientas telemáticas- que comprende pero no está limitado a la atención de asuntos esenciales y urgentes.

Que, a la fecha, la totalidad de agentes del Ministerio Público tienen a su disposición usuario de teletrabajo nivel "A", usuario de teletrabajo nivel "B" y licencias de Microsoft Teams.

Que, asimismo, por Resolución PG N° 15/20 del Registro Digital Complementario y Paralelo, de fecha 12 de abril del corriente, se encomendó al equipo MPBA 2050, en coordinación con la Subsecretaría de Informática de la Procuración General, la sistematización e implementación de las propuestas de programas de atención al público a través de medios Estado de asuntos esenciales y urgentes.<br>
Que, a la fecha, la totalidad de agentes del Ministerio Público tienen a su disposición<br>
que, a la fecha i de teletrabajo nivel "A", usuario de teletrabajo nivel "B" y licencias de

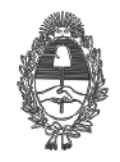

## PG.SG-282-20-1

todos los departamentos judiciales, de manera tal de garantizar el acceso a la justicia por medios telemáticos.

Que, en efecto, el 17 de abril del corriente se remitió a los titulares de cada área de gestión una propuesta inicial a los fines de la implementación del programa de atención al público a través de medios telemáticos, con el objeto de constituir un sistema de atención virtual que garantice el acceso a la justicia.

Que, en continuidad de las medidas adoptadas, en esta instancia se estima oportuno sistematizar pautas mínimas para la preparación y celebración de actos, audiencias y entrevistas en el marco del proceso penal por medio de videollamada, de conformidad con las normas convencionales y legales vigentes y en función de las condiciones que imponga la naturaleza de cada acto procesal y las circunstancias de cada caso, particularmente la situación procesal del imputado. Ello sin perjuicio de la facultad de las partes de acordar la celebración presencial del acto, audiencia o entrevista adoptando las medidas de seguridad e higiene correspondientes, de acuerdo con la normativa vigente.

Que, en esta instancia, es oportuno recordar las Reglas de Acceso a la Justicia de las Personas en Condición de Vulnerabilidad aprobadas por la XIV Cumbre Judicial Iberoamericana que tuvo lugar en Brasilia durante los días 4 a 6 de marzo de 2008. El punto 29 de dicho documento instituye, precisamente, la revisión de los procedimientos y los requisitos procesales como forma de facilitar el acceso a la justicia.

Que, en particular, de acuerdo al punto 22 de las llamadas "Reglas de Brasilia", la privación de la libertad, ordenada por autoridad pública competente, puede generar dificultades para ejercitar con plenitud ante el sistema de justicia el resto de derechos de los que es titular la persona privada de libertad, especialmente cuando concurre alguna causa de vulnerabilidad.

Que, asimismo, según el punto 24 son destinatarios de las "Reglas de Brasilia" los responsables del diseño, implementación y evaluación de políticas públicas dentro del sistema judicial, así como también los Jueces, Fiscales, Defensores Públicos, Procuradores y demás servidores que laboren en el sistema de Administración de Justicia de conformidad con la legislación interna de cada país.

Que, de otro lado, cabe también considerar que el Convenio Iberoamericano sobre el uso de la videoconferencia en la cooperación internacional entre sistemas de justicia, celebrado en Mar del Plata el 3 de diciembre de 2010 y aprobado por Ley N° 27.162, favorece el uso de la videoconferencia entre las autoridades competentes de las partes como un medio concreto para fortalecer y agilizar la cooperación mutua en materia civil, comercial y penal.

Que, en este marco, resulta necesario establecer pautas específicas vinculadas a actos, audiencias y entrevistas en el marco del proceso penal que se lleven a cabo por videollamada, previendo la eventual participación de personas privadas de la libertad en dependencias policiales, unidades del Servicio Penitenciario Bonaerense o centros especializados en el marco de la Ley N° 13.634, a fin de extremar las medidas que se adopten para resguardar los derechos y garantías del imputado.

Que, al respecto, el Jefe del Servicio Penitenciario Bonaerense dictó la Resolución RESO-2020-628-GDEBA-SPBMJYHGP que instrumentó los procedimientos adecuados para la correcta actualización del sistema de videoconferencias del Servicio Penitenciario a fin de mitigar la propagación del COVID-19.

Que, la referida resolución dispuso que se otorgará prioridad de disponibilidad de las salas en el horario de 07 a 15 hs. a la Administración de Justicia y al Ministerio Público.

Que en dicha normativa se establece que para coordinar la realización de una videollamada con el Servicio Penitenciario Bonaerense, los agentes del Ministerio Público deberán solicitar por correo electrónico a la oficina de la Unidad Carcelaria correspondiente, con antelación, la fijación de una cita para celebrar una videollamada indicando el nombre del interno que se desea entrevistar, la fecha y el día tentativo de la reunión virtual. Una vez coordinadas estas cuestiones, el Servicio Penitenciario proveerá el número de sala de la videoconferencia y la contraseña de acceso a la misma. propagación del virus COVID-19.<br> **Resolución** de una contrelación, la fijación de una contrelación, la fijación de una contrelación, el videoconferencia y la contraseña d<br> **Resolución P.**<br> **Resolución P.**<br> **Resolución de l** 

Que, por su parte, el Ministerio de Seguridad de la Provincia ha puesto a disposición un mecanismo eficaz para facilitar la realización de videollamadas con personas privadas de la libertad en dependencias policiales bajo determinadas condiciones que coadyuvan a evitar la

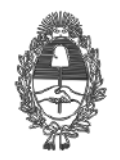

# PG.SG-282-20-1

Que, finalmente, el procedimiento de comunicación por videollamada con personas privadas de la libertad en centros especializados en el marco de la Ley N° 13.634 se definirá conjuntamente con las áreas competentes en el marco de la normativa vigente.

Que, por lo demás, para facilitar el trabajo de los agentes del Ministerio Público que participen en videollamadas, se pone a disposición un instructivo para firmar digitalmente documentos fuera de los subsistemas informáticos del Ministerio Público, y otro para registración de videollamadas en SIMP Penal.

Por ello, el Señor Procurador General de la Suprema Corte de Justicia, en ejercicio de sus atribuciones (artículos 189 de la Constitución Provincial, y 20 y 21 de la Ley N° 14.442),

#### **RESUELVE:**

**Artículo 1º:** Aprobar la "Guía para la preparación y celebración de actos, audiencias y entrevistas en el marco del proceso penal por medio de videollamada" que como Anexo I forma parte integrante de la presente resolución.

**Artículo 2º:** Aprobar el "Protocolo de videollamadas con participación de personas privadas de la libertad en dependencias policiales, unidades del Servicio Penitenciario Bonaerense o centros especializados en el marco de la Ley N° 13.634", que como Anexo II forma parte integrante de la presente resolución.

**Artículo 3º:** Aprobar el "Instructivo para firmar digitalmente documentos fuera de los subsistemas informáticos del Ministerio Público" que como Anexo III forma parte integrante de la presente resolución.

**Artículo 4º:** Aprobar el "Instructivo para registración de videollamadas en SIMP Penal" que como Anexo IV forma parte integrante de la presente resolución.

**Artículo 5º:** Regístrese, comuníquese por correo electrónico y dese a publicidad en el sitio web institucional del Ministerio Público.

> Digitally signed by Dr. CONTE GRAND,JULIO MARCELO Procurador General de la Suprema Corte de Justicia PROCURACION GENERAL - PROCURACION GENERAL Procuracion General

Digitally signed by Dr. PETTORUTI,CARLOS ENRIQUE Secretario de la Procuración General SECRETARIA GENERAL - SECRETARIA GENERAL DE LA PROCURACION

05/06/2020 21:25:19 05/06/2020 22:12:10

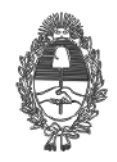

## PG.SG-282-20-2

#### **ANEXO I**

**Guía para la preparación y celebración de actos, audiencias y entrevistas en el marco del proceso penal por medio de videollamada particularmente durante la IPP**

**Artículo 1**°**: Objeto.** La presente guía tiene por objeto la sistematización de algunas pautas para la preparación y celebración de actos, audiencias y entrevistas por parte de agentes del Ministerio Público de la provincia de Buenos Aires en el marco del proceso penal por medio de videollamada, particularmente durante la investigación penal preparatoria, con el objeto de superar los obstáculos que pueden afectar el acceso a la justicia.

Respecto de las videollamadas relativas a actos, audiencias o entrevistas ante órganos de Administración de Justicia, los agentes intervinientes del Ministerio Público coordinarán con tales órganos su participación de acuerdo a las pautas que se establezcan al efecto.

**Artículo 2**°**: Videollamada.** Se considera videollamada a los fines de la presente al sistema interactivo de comunicación que transmite la interacción visual, auditiva o verbal entre dos o más personas, geográficamente distantes, a través de cualquier dispositivo con acceso a internet, cámara y micrófono, tales como notebook, PC de escritorio, teléfono móvil y tablet.

**Artículo 3**°**: Recomendación.** Durante la vigencia de la emergencia sanitaria se recomienda la celebración de actos, audiencias y entrevistas en el marco del proceso penal por medio de videollamada a través de la herramienta Microsoft Teams, de conformidad con las normas convencionales y legales vigentes y en la medida en que resulte posible en función de las condiciones que imponga la naturaleza de cada acto procesal y las circunstancias de cada caso, particularmente la situación procesal del imputado.

Cuando en la videollamada participe una persona privada de la libertad en dependencias policiales, del servicio penitenciario de la provincia de Buenos Aires o centros especializados en el marco de la Ley N° 13.634, se utilizará la herramienta Cisco Webex de conformidad con el "Protocolo de videollamadas con participación de personas privadas de la libertad en

dependencias policiales, unidades del Servicio Penitenciario Bonaerense o centros especializados en el marco de la Ley N° 13.634", aprobado como Anexo II.

Podrán llevarse a cabo por videollamada, en caso de evaluarse favorablemente su celebración por dicho medio, de acuerdo al primer párrafo del presente artículo, entre otros, los siguientes actos:

- a) Audiencia para recepcionar denuncia penal conforme lo normado por los arts. 285 y 286 del Código Procesal Penal.
- b) Audiencia de ratificación y ampliación de denuncia penal de conformidad con el art. 285 del Código Procesal Penal.
- c) Audiencia testimonial conforme lo normado por el art. 232 del Código Procesal Penal.
- d) Audiencia conforme lo normado por el art. 308 del Código Procesal Penal.
- e) Audiencia conforme lo normado por el art. 65 de la Ley N° 13.634.
- f) Audiencia conforme lo normado por el art. 317 del Código Procesal Penal.
- g) Audiencia de mediación y conciliación de conformidad con el art. 56 bis del Código Procesal Penal y la Ley 13.433.
- h) Audiencia o entrevistas entre las partes para arribar a soluciones alternativas del conflicto.
- i) Reunión entre las partes -en caso de optarse por este medio de intercambio- para discutir acuerdos probatorios en el marco de la prueba piloto aprobada por Resolución N° 2682/17 SCBA, previa a la audiencia preliminar conforme lo normado por el art. 338 del Código Procesal Penal. i) Reunión entre las partes -en caso de optarse por este medio de<br>discutir acuerdos probatorios en el marco de la prueba pilo<br>Resolución N° 2682/17 SCBA, previa a la audiencia preliminar cor<br>por el art. 338 del Código Pro
	- j) Audiencia conforme lo normado por el art 102 bis del Código Procesal Penal.
	- k) Audiencia o entrevista de contacto de los integrantes del centro de asistencia a la víctima con la víctima o sus familiares.
	- l) Audiencia o entrevista de contacto de psicólogos o personal especializado con la víctima.
	- m) Audiencia o entrevista de contacto del defensor con el imputado.
	-

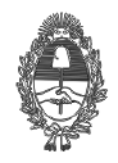

## PG.SG-282-20-2

o) Toda otro acto cuya celebración puede efectuarse por videollamada, de acuerdo a sus particularidades fácticas y normativas, así como cualquier otro que se ordene por el órgano jurisdiccional interviniente.

**Artículo 4**°**:** La recomendación contenida en el art. 3 de la presente guía en nada afecta la facultad de las partes de acordar la celebración presencial del acto, audiencia o entrevista adoptando las medidas de seguridad e higiene correspondientes, de conformidad con la normativa vigente.

Asimismo, las partes podrán acordar que algunos participantes de la videollamada se reúnan presencialmente y otros no. Por ejemplo, para el caso en que se designara audiencia en el marco del Art. 308 del Código Procesal Penal por videollamada, el defensor y el imputado podrán participar desde el mismo lugar físico y el resto de los participantes desde diferentes sitios.

**Artículo 5**°**: Condiciones esenciales actos y audiencias.** Sin perjuicio de las particularidades que imponga la naturaleza de cada acto procesal y las circunstancias de cada caso, en forma previa a la celebración de un acto o audiencia por videollamada deberán verificarse especialmente las siguientes condiciones:

a) Todas las partes y organismos intervinientes deberán prestar su conformidad para la celebración de la videollamada y deberán poder conectarse simultáneamente, en caso de corresponder. El consentimiento deberá expresarse por nota o correo electrónico suscrito con firma digital -de acuerdo al "Instructivo para firmar digitalmente documentos fuera de los subsistemas informáticos del Ministerio Público" aprobado como Anexo III- respecto de todos aquellos que dispongan de dicho mecanismo para firmar. Aquellos que no tuvieran firma digital podrán prestar su consentimiento previo a la celebración del acto mediante una videograbación que deberá ser lo más breve y concisa posible, a fin de garantizar su almacenamiento. En dicho consentimiento la víctima, el testigo o el imputado deberá mencionar expresamente su nombre y apellido, fecha y lugar de grabación y que está de acuerdo con la celebración de un determinado acto o audiencia por videollamada. En el caso de la audiencia

del art. 65 de la Ley 13.634 el consentimiento previo deberá ser otorgado por el representante del menor o asesor de incapaces, según corresponda.

A dicho fin, antes de la realización de la videollamada, el actuario o funcionario interviniente del Ministerio Público de la Defensa o, en su caso, el abogado particular, deberá remitir el consentimiento videograbado a la fiscalía interviniente.

b) La audiencia o acto debe ser documentado a través de un acta.

**Artículo 6**°**: Preparación específica actos y audiencias.** A los fines de la preparación para la celebración de actos y audiencias en el marco del proceso penal por medio de videollamada, sin perjuicio de otras medidas que resulten convenientes en cada supuesto para garantizar el legal desarrollo de cada acto procesal, de acuerdo a su naturaleza y a las circunstancias de cada caso, el actuario o funcionario interviniente del Ministerio Público Fiscal deberá:

a) Crear el trámite correspondiente en SIMP Penal de acuerdo al listado de nuevos trámites que obra a continuación, dejando constancia de la fecha y la definición del nombre del acto o audiencia:

-Resolución- Designación audiencia Art. 308 por videollamada

-Resolución- Designación audiencia Art. 317 por videollamada

-Resolución- Designación audiencia para ratificar y/o ampliar denuncia penal, Art. 285 por videollamada.

-Resolución - Designación audiencia para composición entre las partes conforme lo normado en el Art. 56. bis por videollamada.

-Resolución- Designación audiencia para recepcionar declaración testimonial, Art. 232 por videollamada. Resolución- Designación audiencia Art. 317 por videollamada<br> **Anexolución-** Designación audiencia para ratificar y/o ampliar denuncia penal, Art. <br> **Anexolución - Designación audiencia para composición entre las partes con** 

- Resolución - Ley 13634 - Audiencia de declaración del niño inimputable - art 65 por videollamada.

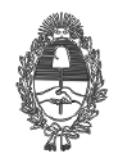

# PG.SG-282-20-2

Si el acto o audiencia a celebrar no tiene un trámite correlativo en SIMP Penal, se deberá cargar la información dejando expresa constancia de la fecha y el nombre del acto o audiencia de conformidad con el punto b) del presente artículo.

b) La definición del nombre se integrará por los siguientes elementos:

- Número de IPP.
- Encuadramiento procesal del acto.
- Individualización sucesiva del trámite.

Por ejemplo, para el caso en que se designará audiencia en el marco del Art. 308 por videollamada y fuese la primera oportunidad en el proceso en que se utiliza dicho mecanismo para tal audiencia, el nombre sería el siguiente: *IPP N° 12-00-999999-20-00, Art. 308, trámite 1°.* Para el caso en que se designará audiencia en la misma causa en el marco del Art. 317 por videollamada y fuese la primera oportunidad en el proceso en que se utiliza dicho mecanismo para tal audiencia, el nombre sería el siguiente: *IPP N° 12-00-999999-20-00, Art. 317, trámite 1°*.

c) Poner en conocimiento de todas las partes, cuando corresponda, la resolución de convocatoria a audiencia o despacho referido a la celebración del acto detallando su nombre, fecha y horario, así como la indicación de la utilización de la herramienta correspondiente, en el marco de la normativa dictada ante la emergencia sanitaria vigente, cuya cita se recomienda.

d) Designar un organizador de la videollamada, quien remitirá el vínculo con la invitación a todos los participantes y además las instrucciones específicas a fin de participar(https://www.mpba.gov.ar/files/video/Unirse\_como\_invitado\_a\_reunion\_Teams.mp4) .

e) Coordinar el acceso a la información y documentación pertinente por medios telemáticos.

**Artículo 7**°**: Celebración de actos y audiencias.** A los fines de la celebración de actos y audiencias en el marco del proceso penal por medio de videollamada a través de la herramienta correspondiente se sugiere, sin perjuicio de otras medidas que resulten convenientes en cada supuesto para garantizar el legal desarrollo de cada acto procesal, de acuerdo a su naturaleza y a las circunstancias de cada caso, lo siguiente**:**

a) El acto o audiencia se iniciará cuando todas las partes y personas convocadas al efecto -eventualmente imputado, víctima, testigos, peritos, entre otros- se encuentren presentes y conectadas desde dispositivos, previa verificación por el organizador de los recaudos técnicos de conectividad así como del sonido e imagen.

b) Antes del inicio del acto o audiencia, el organizador o quien actúe como actuario verificará que todas las partes hayan manifestado su consentimiento previo a la celebración del acto o audiencia correspondiente, cuya finalidad y encuadramiento procesal deberá indicarse en forma explícita.

Luego de la verificación del consentimiento previo de los participantes se procederá a identificar ante el actuario a todas las personas intervinientes, a cuyo fin se podrá solicitar la exhibición y posterior envío de documentación.

c) En los casos previstos en los incisos d), e) y f) del artículo 3 de la presente guía, así como respecto de aquellos actos procesales en que se estime necesario, deberá verificarse, en particular, que haya tenido lugar en forma previa, la entrevista del defensor con el imputado en forma presencial o por videollamada, según sea el caso. A dicho fin, el actuario deberá tener a la vista un correo electrónico o nota suscripta con firma digital por el defensor interviniente dejando constancia expresa de que dicha entrevista tuvo lugar en condiciones de reserva y confidencialidad, así como también el trámite específico creado por el defensor oficial de conformidad con lo establecido en el artículo 8 de la presente guía.

d) Se hará saber que el acto o audiencia se desarrollará por videollamada en el marco de la normativa dictada ante la emergencia sanitaria vigente, cuya cita se recomienda, y se requerirá que los participantes prestan su consentimiento para la celebración por este medio verbalmente al inicio de la videollamada.

e) En caso de celebración de la audiencia prevista en el art. 308 del Código Procesal Penal, el defensor ejercerá las facultades atribuidas por el art. 309 durante la videollamada con participación de todas las partes que correspondan. En dicho marco, el imputado podrá manifestar verbalmente que no va a declarar, a continuación de lo cual el defensor deberá presentar un escrito firmado digitalmente dejando constancia expresa de dicha circunstancia. **Anexo - Resolución P.G. N° 293/20 - 5 de junio de 2020**

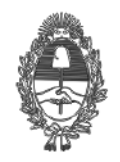

# PG.SG-282-20-2

f) El actuario deberá labrar acta de todo lo sucedido, indicando el lugar, la hora, el día, mes y año en que se cumpla el acto o audiencia y la utilización de la herramienta correspondiente, con mención de que se lleva a cabo en el marco de la normativa dictada ante la emergencia sanitaria vigente, cuya cita se recomienda.

g) El acta deberá ser firmada digitalmente por los agentes del Ministerio Público intervinientes y el defensor particular, en su caso, y luego se remitirá por correo electrónico a las partes, sirviendo de suficiente constancia del acto procesal.

h) En caso de prepararse o convocarse la declaración testimonial de niñas, niños y adolescentes por videollamada, deberá participar también el psicólogo o personal especializado de conformidad con la normativa vigente. También se deberá dejar constancia en el acta de la entrevista previa mantenida con el menor y de la intervención del asesor tutelar, de ser el caso.

i) En caso de requerirse explicación de peritos respecto a dictámenes presentados oportunamente y debidamente sustanciados con anterioridad a la audiencia, se podrá proponer, en caso de considerarse pertinente, que el especialista utilice la función de compartir pantalla a fin de exhibir contenido audiovisual vinculado a su dictamen.

**Artículo 8**°**: Celebración de entrevistas.** A los fines de la celebración de entrevistas privadas por videollamada a través de la herramienta correspondiente, sin perjuicio de otras medidas que resulten convenientes en cada supuesto, de acuerdo a su naturaleza y a las circunstancias de cada caso, los agentes intervinientes deberán velar por garantizar su realización en condiciones de reserva y confidencialidad.

Respecto de la la entrevista entre defensor y defendido, por su propia naturaleza, se encuentra prohibida su grabación y difusión, por cualquier medio. En caso de participar una persona privada de la libertad de conformidad con el Anexo II, deberá verificarse particularmente que el imputado se encuentre en un espacio que garantice la privacidad de la videollamada con el defensor.

**Artículo 9°: Registración de trámites específicos del Ministerio Público de la Defensa.** En caso de corresponder, antes de realizada la videollamada, el funcionario interviniente del Ministerio Público de la Defensa deberá cargar en el SIMP Penal el trámite correspondiente seleccionando en cada caso el trámite específico que indica que la audiencia o entrevista se ha celebrado por videollamada. A continuación se detalla el listado de trámites que se recomienda utilizar:

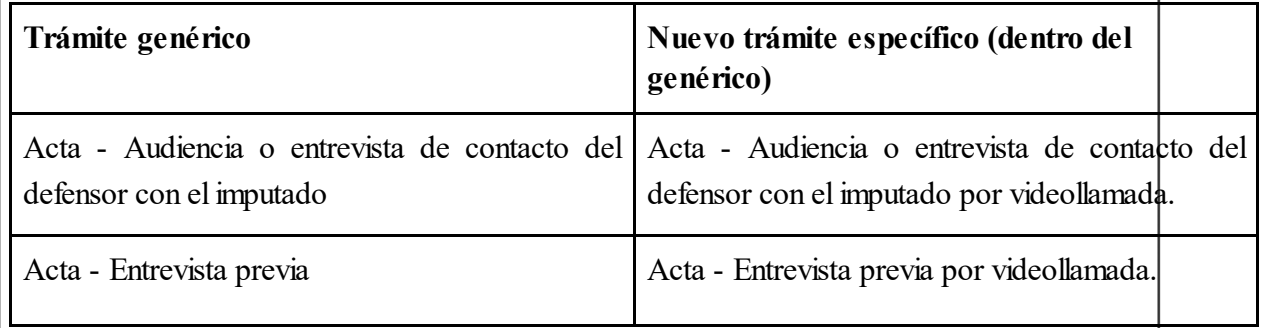

**Artículo 10: Registro de finalización.** Una vez finalizada la videollamada el actuario o funcionario responsable del Ministerio Público Fiscal deberá cargar en el SIMP Penal el acta y los consentimientos suscritos con firma digital, en caso de corresponder el consentimiento videograbado de la víctima o el imputado -de conformidad con el instructivo aprobado como Anexo IV-, así como cualquier documento o despacho de interés. A dicho fin se sugiere la utilización en SIMP Penal del trámite correspondiente seleccionando en cada caso el trámite específico que indica que el acto o audiencia ha sido celebrado por videollamada. A continuación se detalla el listado de trámites específicos que se recomienda utilizar:

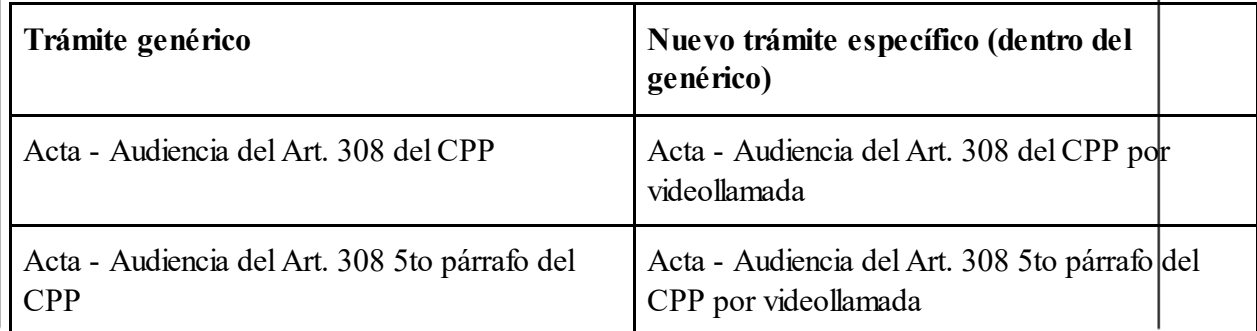

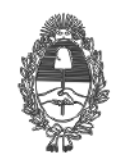

## PG.SG-282-20-2

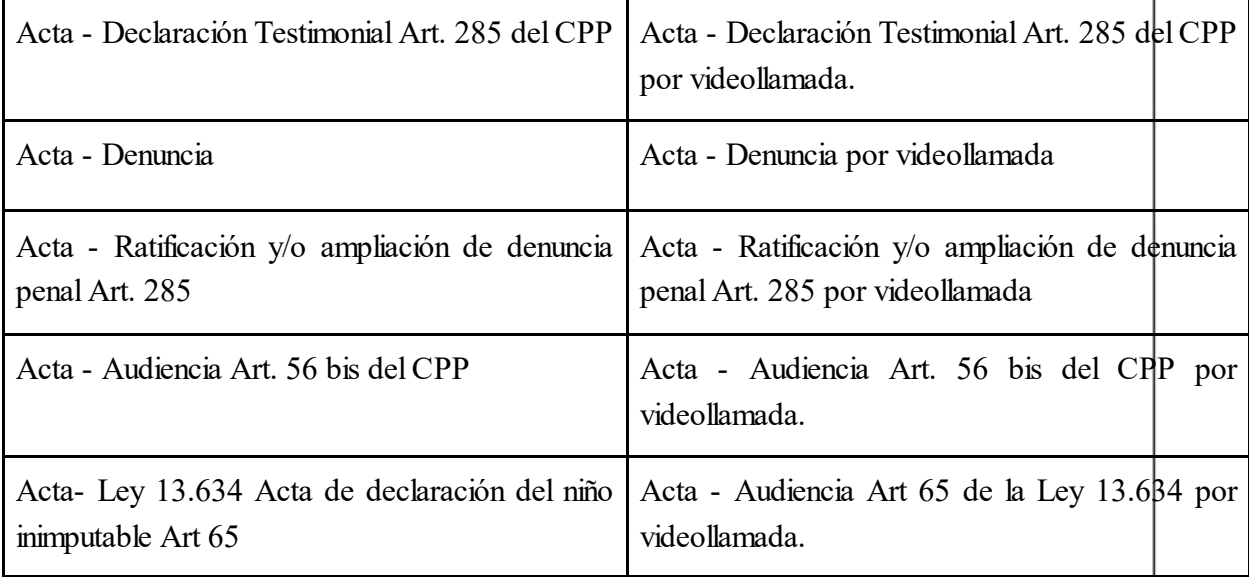

**Artículo 11: Resolución Alternativa.** La Oficina de Resolución Alternativa de Conflictos evaluará la promoción de la resolución alternativa del conflicto penal en los términos de la Ley 13.433 a través de medios telemáticos. A dicho fin podrá coordinar una videollamada individual con cada una de las partes o una videollamada conjunta, debiéndoles hacer saber el carácter voluntario del trámite y el derecho a concurrir con asistencia letrada.

Al inicio de la primera reunión el funcionario a cargo del trámite deberá informar a las partes detalladamente el procedimiento que se llevará a cabo y la voluntariedad del mismo. De contar con el consentimiento de las partes -por escrito suscrito con firma digital o por videograbación en caso de no disponer de firma digital- y previo a abordar el conflicto, se acordará expresamente confidencialidad.

En caso de arribar a un acuerdo, el agente interviniente de la Oficina de Resolución Alternativa de Conflictos enviará por medios telemáticos a todas las partes los términos del acuerdo propuesto, respecto del cual deberán expresar su conformidad expresa por medios telemáticos. Para la ratificación del acuerdo se sugiere la realización de una videollamada final con participación de todas las partes.

**Artículo 12: Registración ORAC.** El agente interviniente de la Oficina de Resolución Alternativa de Conflictos deberá labrar acta de todo lo sucedido, indicando el lugar, la hora, el

día, mes y año en que se cumpla cada acto o audiencia y la utilización de la herramienta correspondiente, en el marco de la normativa dictada ante la emergencia sanitaria vigente, cuya cita se recomienda.

El acta deberá ser firmada digitalmente por los agentes del Ministerio Público intervinientes y el defensor particular, de ser el caso.

A efectos de la carga en SIMP Penal por parte del agente a cargo del trámite, se sugiere la utilización del trámite correspondiente de acuerdo al listado de nuevos trámites que obra a continuación:

Acta- Mediación - Ley 13433- Invitación. Explicación del procedimiento mediante videollamada

Acta- Mediación- Ley 13433-Entrevistas/reuniones/audiencias conjuntas o privadas mediante videollamada

Acta- Mediación - Ley 13433- Acuerdo condicional mediante videollamada

Acta- Mediación- Ley 13433- Acuerdo Definitivo mediante videollamada

**Artículo 13: Soporte técnico.** En caso de dudas o problemas en la descarga o ejecución de la herramienta Microsoft Teams o Cisco Webex para llevar a cabo videollamadas, se sugiere tomar contacto con la Delegación Informática Departamental que corresponda a fin de solicitar asistencia técnica.

> Digitally signed by Dr. CONTE GRAND,JULIO MARCELO Procurador General de la Suprema Corte de Justicia PROCURACION GENERAL - PROCURACION GENERAL Procuracion General

Digitally signed by Dr. PETTORUTI,CARLOS ENRIQUE Secretario de la Procuración General SECRETARIA GENERAL SECRETARIA GENERAL DE LA PROCURACION

05/06/2020 21:25:50 05/06/2020 22:12:10

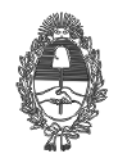

PG.SG-282-20-3

#### **ANEXO II**

**Protocolo de videollamadas con participación de personas privadas de la libertad en dependencias policiales, unidades del Servicio Penitenciario Bonaerense o centros especializados en el marco de la Ley N° 13.634**

El objetivo del presente protocolo es asegurar la comunicación por medios telemáticos de los agentes del Ministerio Público con personas privadas de la libertad en dependencias policiales, unidades del Servicio Penitenciario Bonaerense o centros especializados en el marco de la Ley N° 13.634, a fin de garantizar la tutela judicial efectiva mediante un mecanismo seguro.

**1. Videollamadas con personas privadas de la libertad alojadas en unidades del Servicio Penitenciario Bonaerense** 

1.1. Procedimiento

El sistema Cisco Webex permite la comunicación por videollamada con todas la unidades del Servicio Penitenciario Bonaerense a través del siguiente procedimiento:

a) A los fines de coordinar una videollamada se deberá presentar, en forma previa, una solicitud telefónica o por correo electrónico a la oficina administrativa o al personal designado al efecto por el Director de cada Unidad. En dicha solicitud se deberá indicar el objeto de la videollamada, los invitados a la misma y sus respectivos correos electrónicos.

b) El personal de la Unidad creará la respectiva sala de videollamada, agendará la videollamada y enviará a los participantes un correo electrónico con el enlace e instrucciones de acceso, indicando el día y horario de su celebración.

c) En forma previa a la celebración de la videollamada, los participantes deberán instalar el sistema Cisco Webex en el dispositivo que utilizarán al efecto de acuerdo a los instructivos que se acompañan en el punto 3 del presente protocolo.

d) En el día y horario acordados, los participantes deberán unirse a la videollamada ingresando al enlace oportunamente enviado por correo electrónico a tal fin.

1.2. Prueba Piloto

La implementación del presente protocolo comenzará en las siguientes 18 unidades del Servicio Penitenciario Bonaerense, hasta tanto se incorporen las restantes:

-Unidad N°1 Lisandro Olmos

-Unidad N°2 Sierra Chica

-Unidad N°3 San Nicolás

-Unidad N°4 Bahía Blanca

-Unidad N°6 Dolores

-Unidad N°9 La Plata

-Unidad N°13 Junín

-Unidad N°15 Batán

-Unidad N°17 Urdampilleta

-Unidad N°19 Saavedra

-Unidad N°20 Trenque Lauquen

-Unidad N°21 Campana

-Unidad N°23 Florencio Varela

-Unidad N°30 General Alvear

-Unidad N°35 Magdalena

-Unidad N°37 Barker - Benito Juárez

-Unidad N°43 La Matanza

-Unidad N°48 San Martín

**2. Videollamadas con personas privadas de la libertad alojadas en dependencias policiales**

2.1. Procedimiento

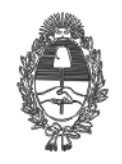

# PG.SG-282-20-3

El sistema Cisco Webex permitirá la comunicación por videollamada con personas privadas de la libertad en dependencias policiales, de conformidad con el procedimiento que se determine al efecto conjuntamente con el Ministerio de Seguridad, y de acuerdo a los instructivos que se acompañan en el punto 3 del presente protocolo.

## **3. Instructivos Cisco Webex**

3.1. Instructivo de instalación de Cisco Webex en PC

Para crear asistir a una reunión o vídeo conferencia bajo la plataforma Webex Meeting a continuación se indica la dirección de descarga de la aplicación para PC con S.O. Windows:

https://www.webex.com/downloads.html Solutions v Webex Devices Plans & Pricing Learn v Get the Web **Webex Meetings** Looking for real time video conferencing? HD video for face-to-face meetings dio-only conference call op Easy screen sharing App Store Google Clic en "Download for Windows" Una vez finalizada la descarga, ejecutar el programa para su instalación Instalación

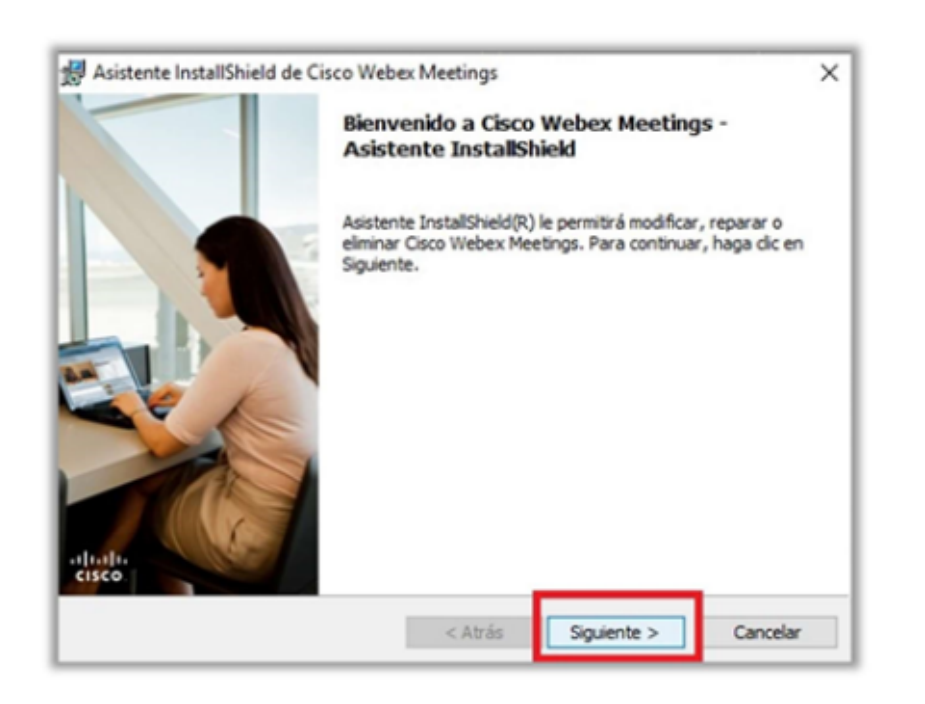

Clic en "Siguiente"

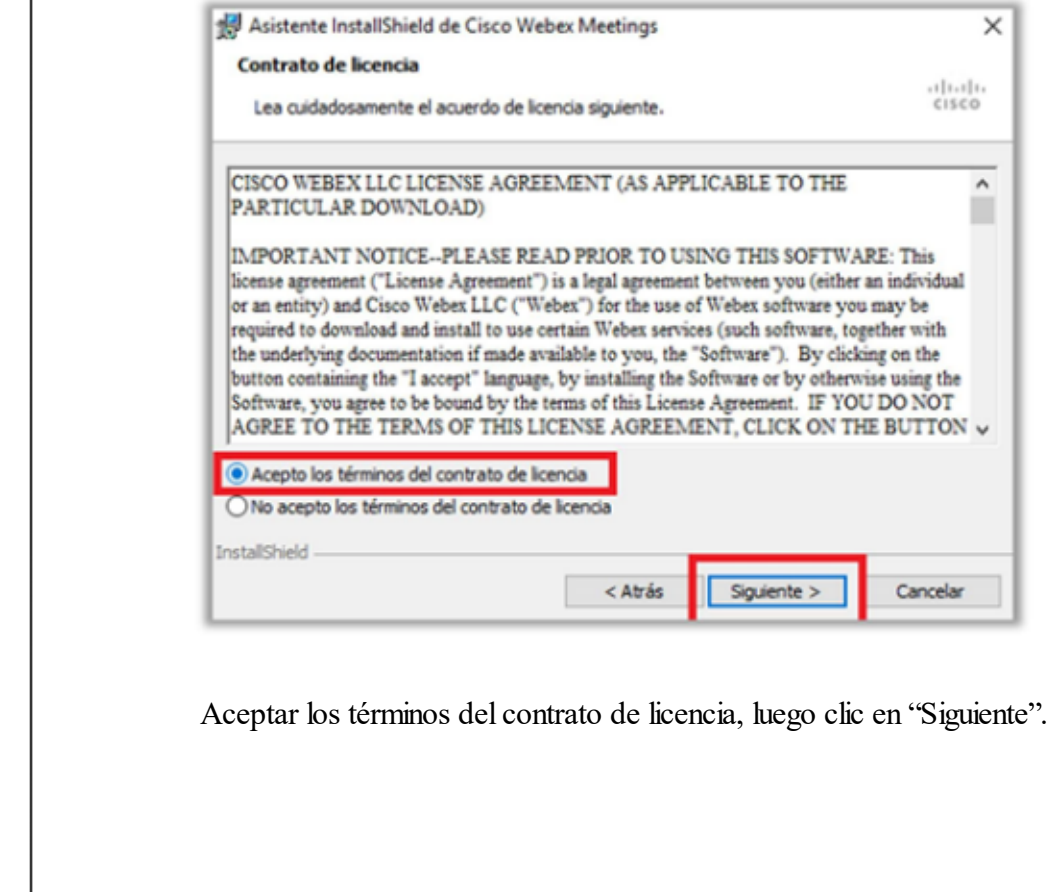

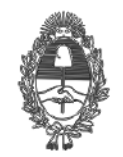

# PG.SG-282-20-3

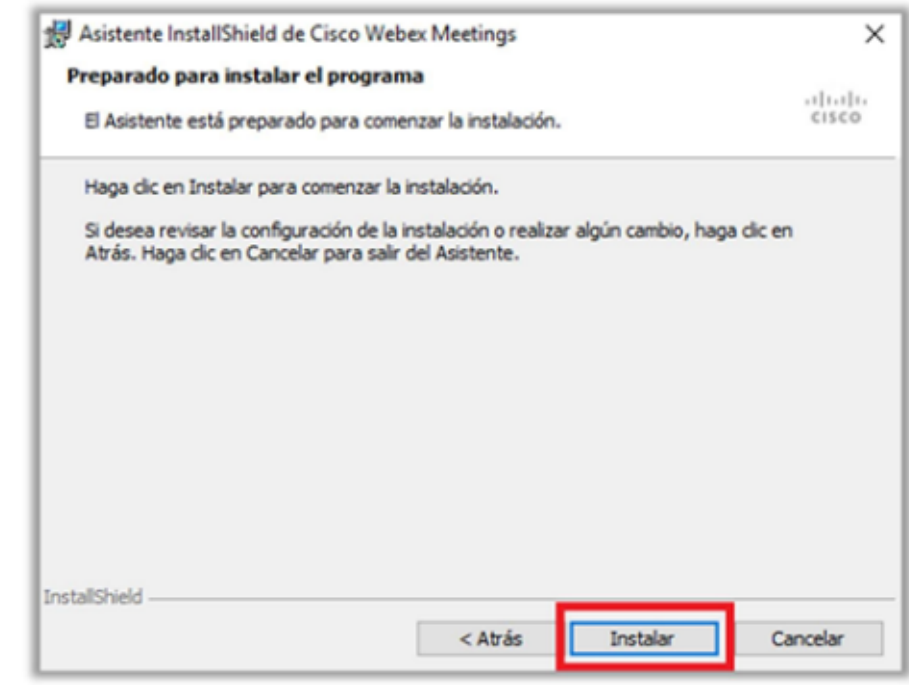

#### Clic en "Instalar"

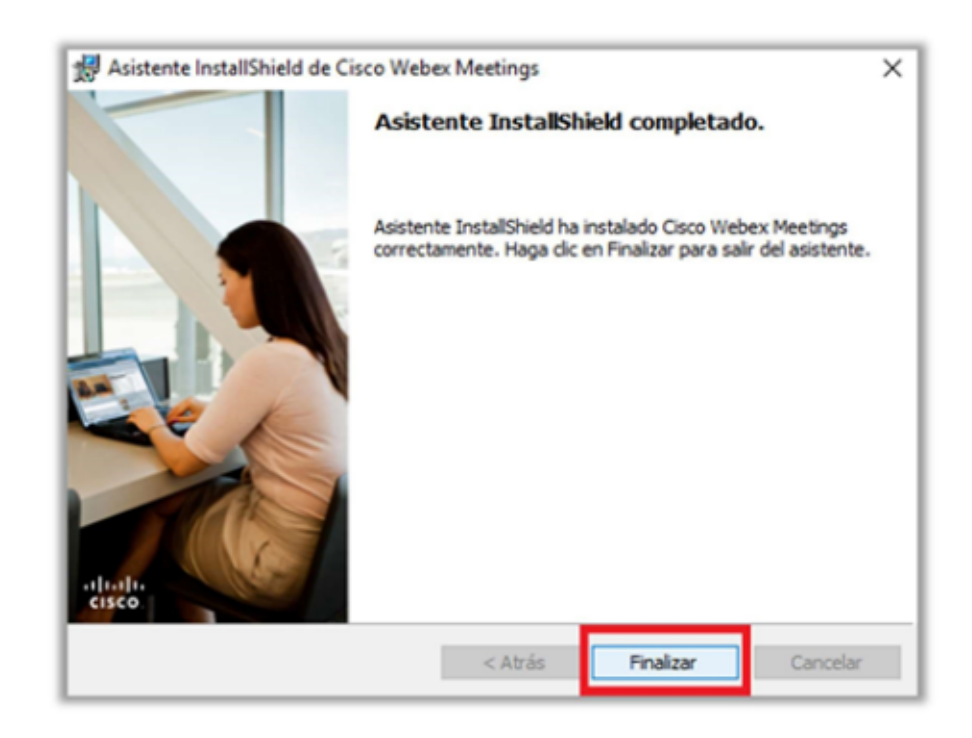

Clic en 'Finalizar"

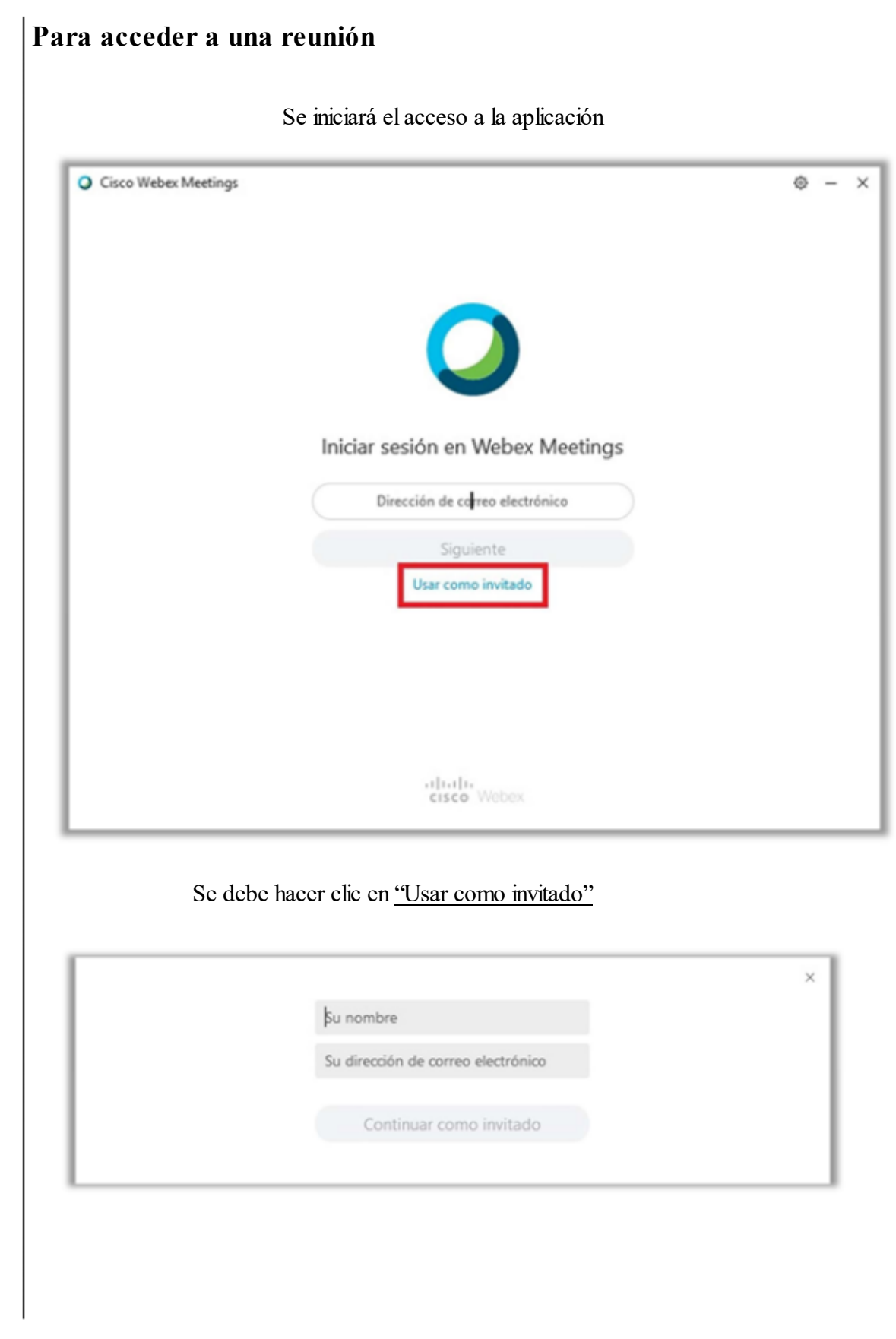

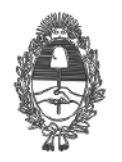

PG.SG-282-20-3

Completar sus datos como lo indica: Nombre y dirección de correo electrónico  $\times$ Pedro Garcia pedro@xxx.com Continuar como invitado

Clic en "Continuar como invitado", se iniciará la aplicación que a continuación se muestra.

Anexo - Resolución P.G. Nº 293/20 - 5 de junio de 2020 **Anexo - Resolución P.G. N° 293/20 - 5 de junio de 2020**

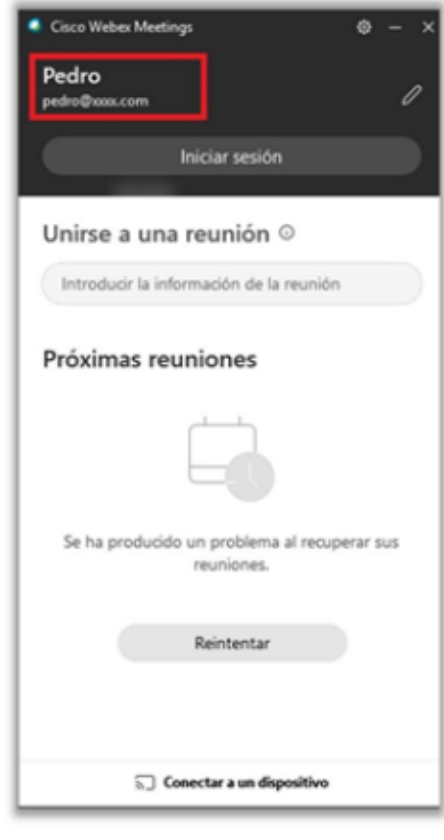

Se podrán visualizar los datos personales.

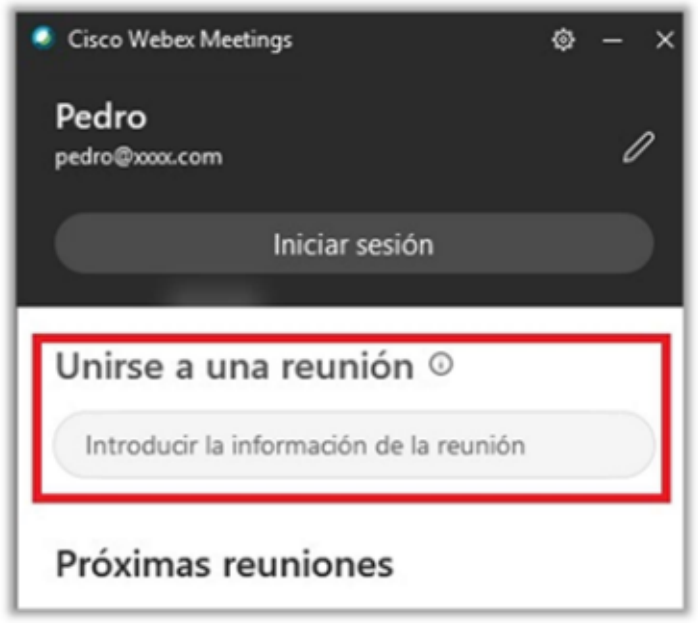

Para unirse a una reunión donde dice "Introducir la información de la reunión" deberá escribir la dirección URL o número de reunión, la misma será otorgada por el organizador o administrador de la reunión.

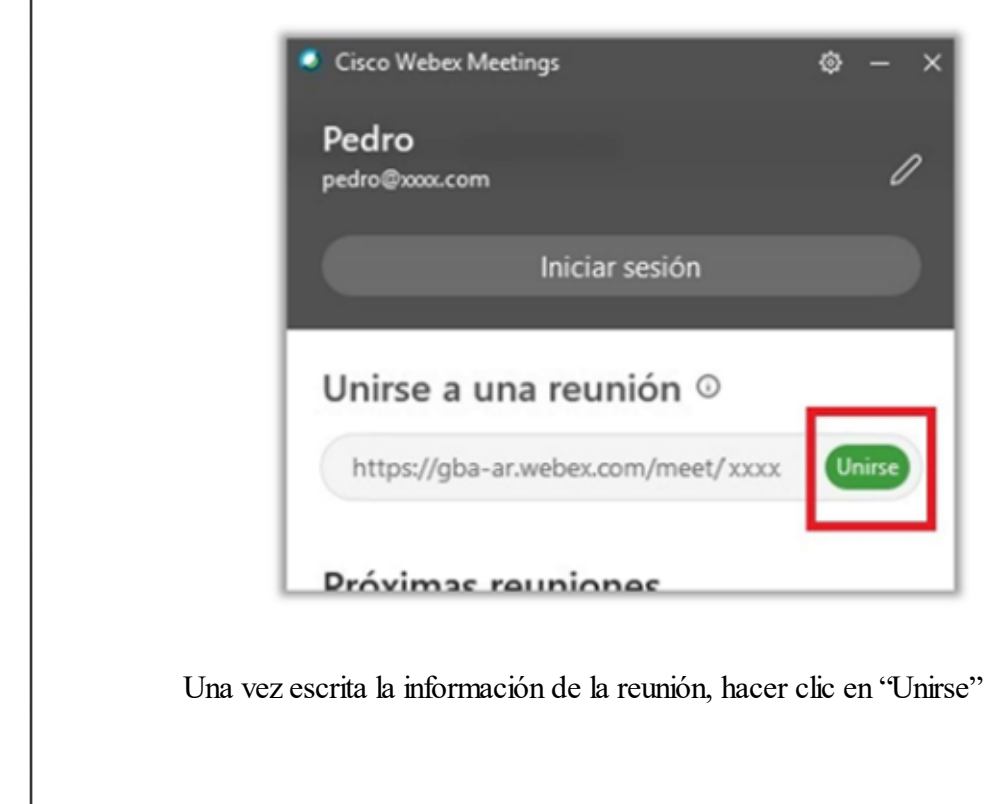

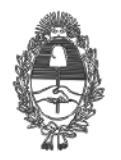

PG.SG-282-20-3

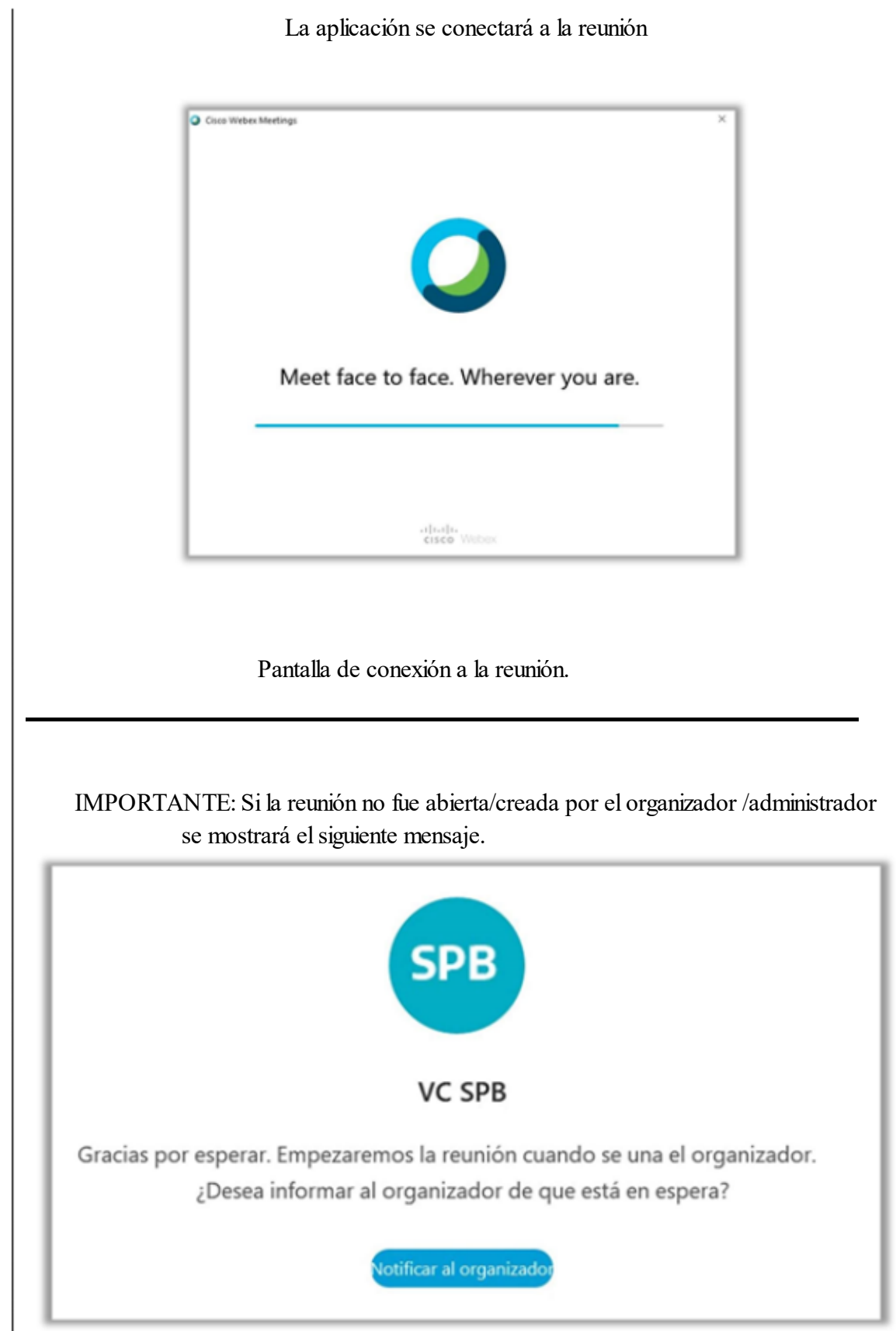

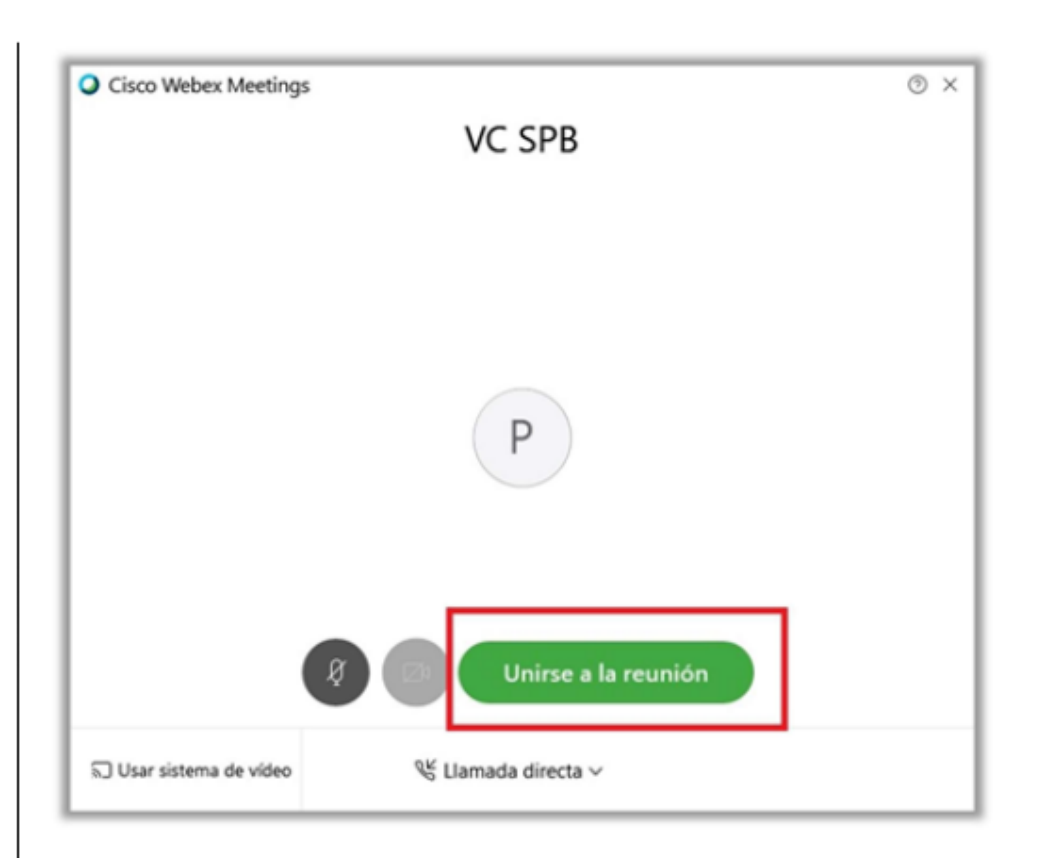

Se debe confirmar el acceso haciendo clic en "Unirse a la reunión"

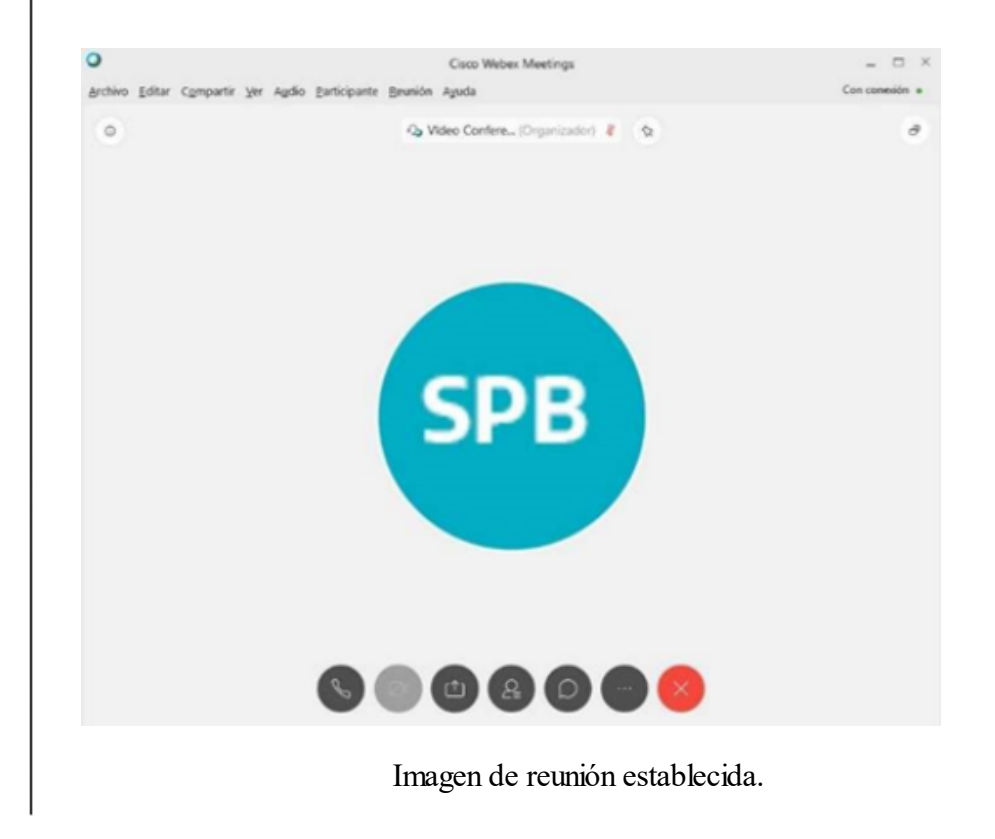

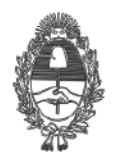

PG.SG-282-20-3

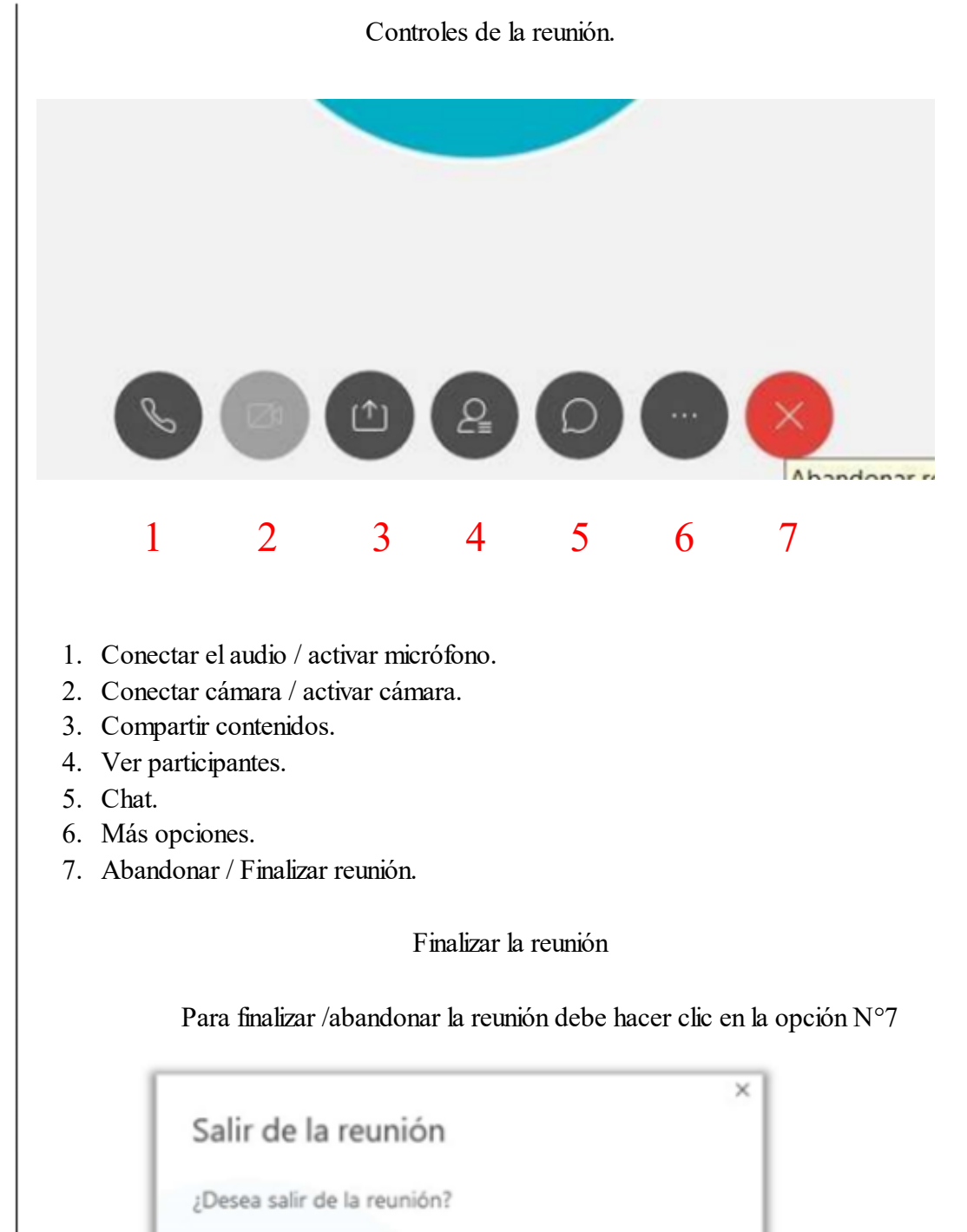

Cancelar

Salir de la reunión

Y luego confirmar haciendo clic en "Salir de la reunión"

Aplicación para PC con S.O. Windows:

https://www.webex.com/downloads.html

3.2. Instructivo de instalación de Cisco Webex en dispositivos móviles:

Para crear asistir a una reunión o vídeo conferencia bajo la plataforma Webex Meeting a continuación se indica la dirección de descarga de la aplicación para dispositivos móviles Android o Apple:

Ingresar a

https://www.webex.com/downloads.html

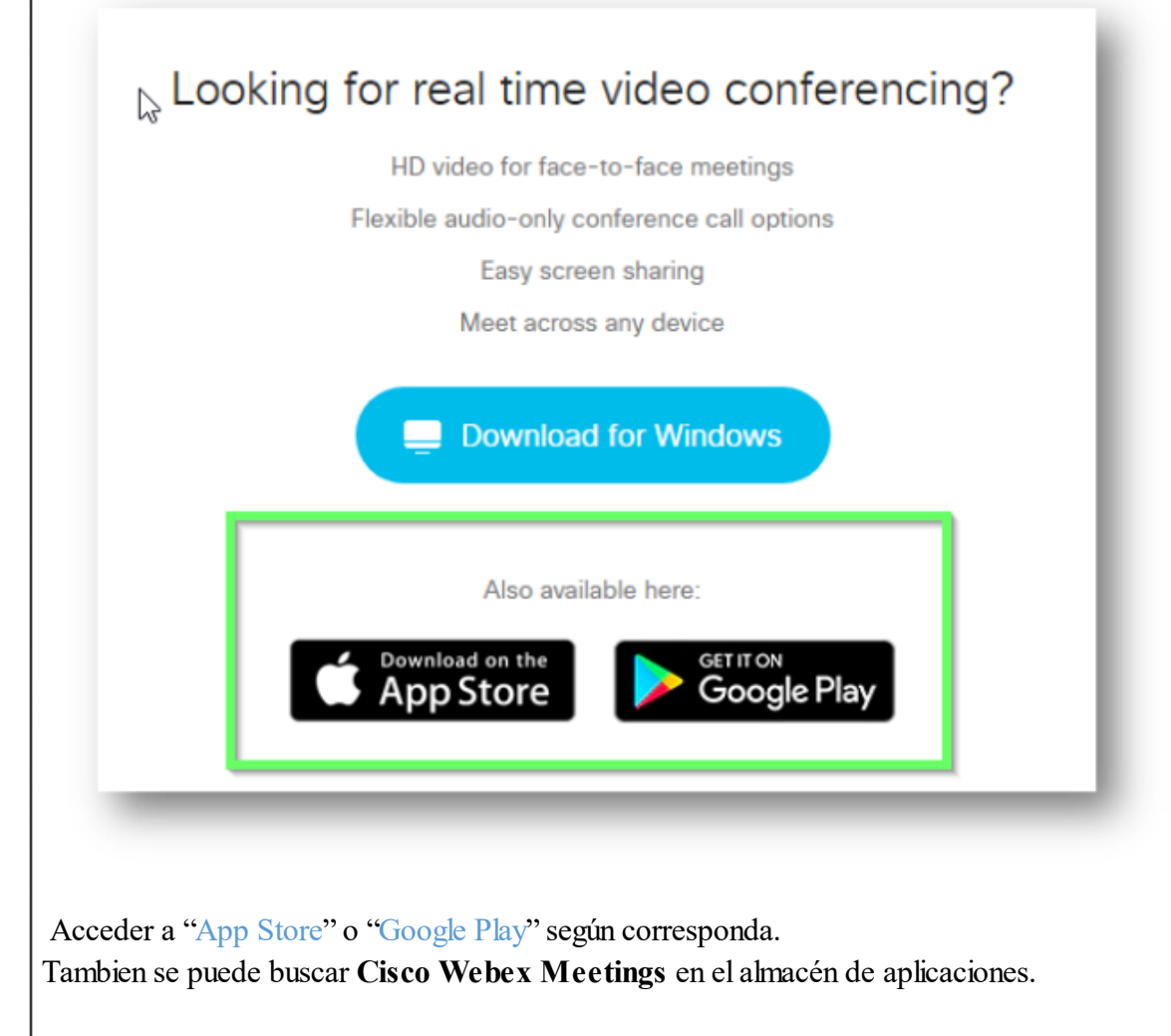

Acceder a "App Store" o "Google Play" según corresponda.

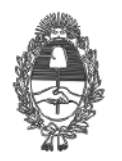

PG.SG-282-20-3

Presionar Instalar  $\leftarrow$ Q  $\ddot{\dot{}}$ **Cisco Webex Meetings** Cisco Systems, Inc.  $\bigstar$  $4.3\star$ 10 M+ 556 k reseñas 42 MB Todos <sup>O</sup> Descargas Instalar  $\circ$ Finalizada la instalación ABRIR  $\leftarrow$ Q  $\ddot{\dot{}}$ **Cisco Webex Meetings** Cisco Systems, Inc. Abrir **Desinstalar** 

Anexo - Resolución P.G. Nº 293/20 - 5 de junio de 2020 **Anexo - Resolución P.G. N° 293/20 - 5 de junio de 2020**

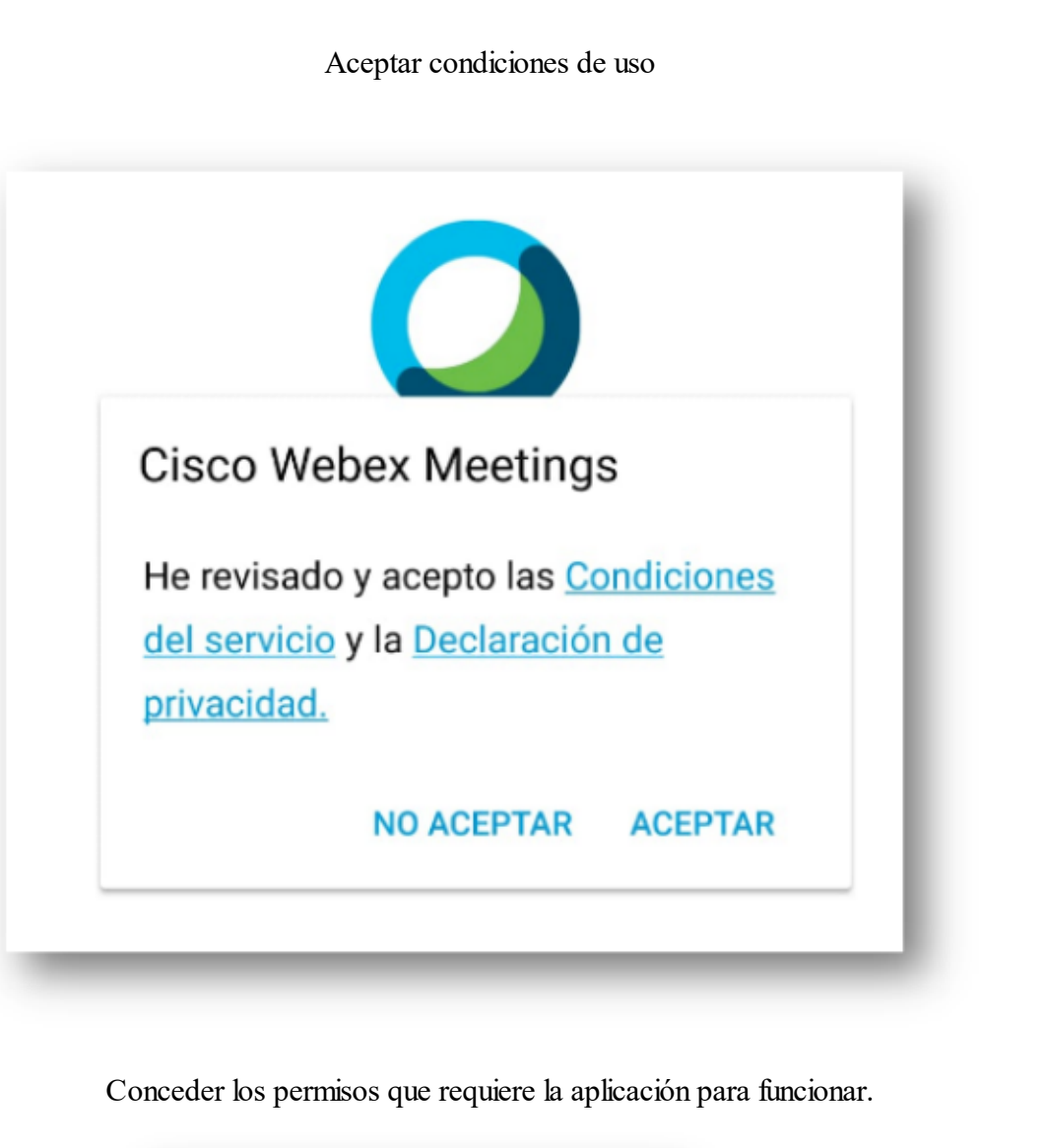

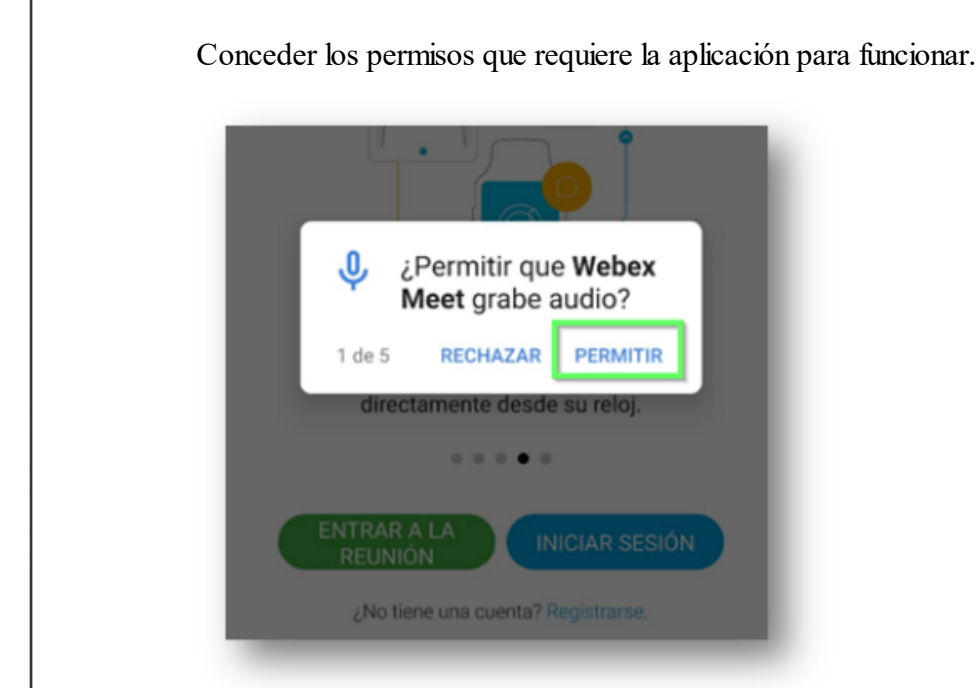

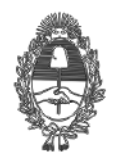

PG.SG-282-20-3

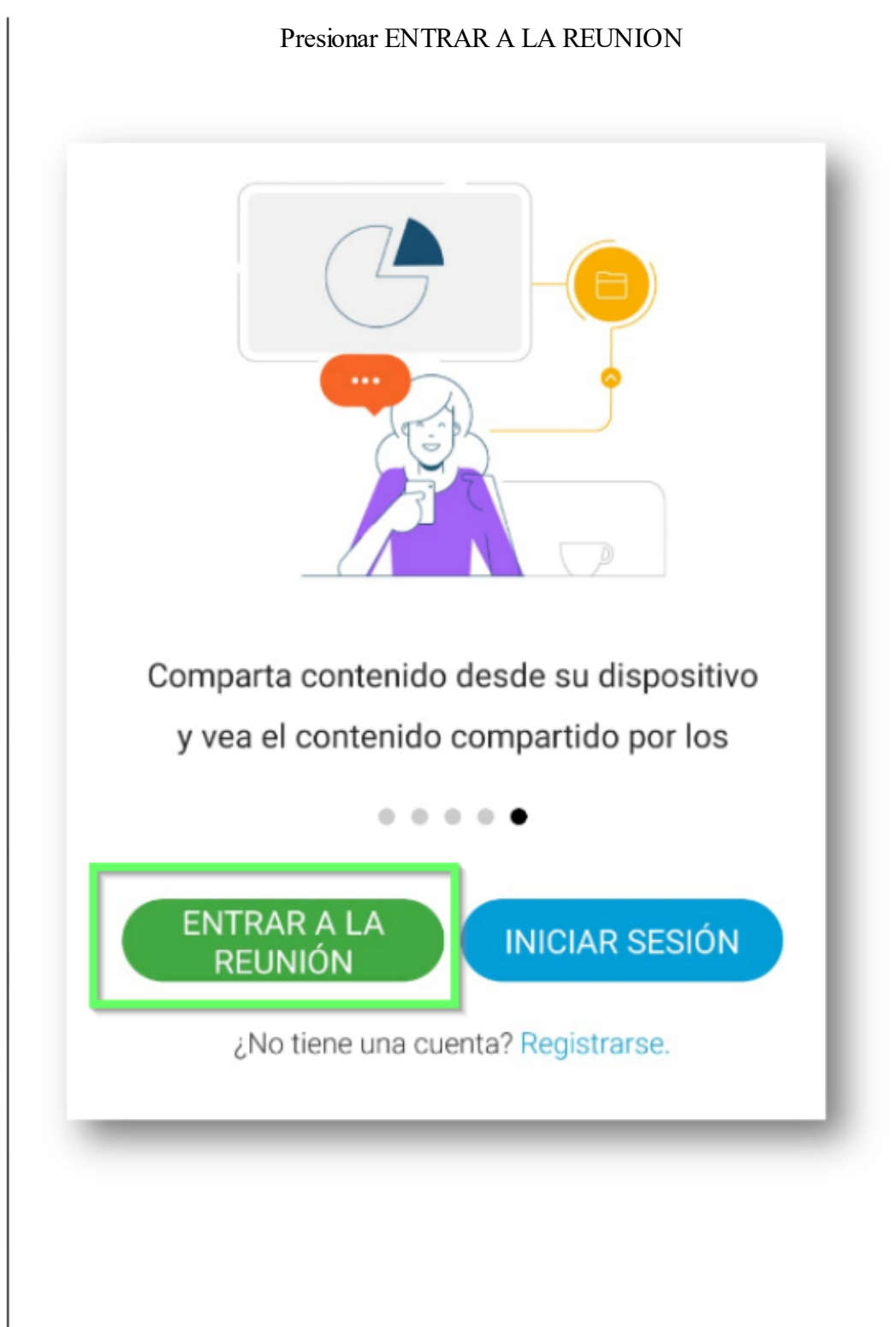

Completar los datos para unirse a la reunión:

- 1- Número de la reunión recibido por email
- 2- Nombre para mostrar
- 3- Correo electrónico
- 4- Presionar ENTRAR

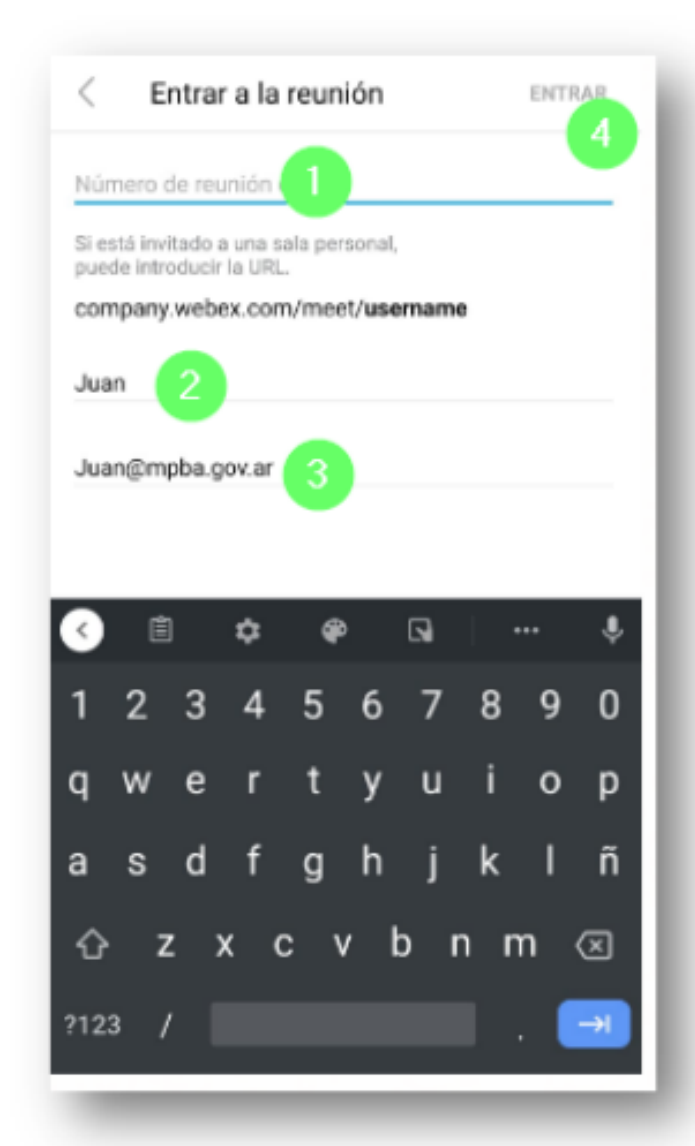

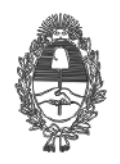

# PG.SG-282-20-3

En la pantalla previa al ingreso se puede encender o apagar micrófono y cámara, luego presionar ENTRAR  $\lt$ ¿Listo para entrar? **ENTRAR** ⊘ И  $\overline{2}$ Utilizar Internet para el audio v

Anexo - Resolución P.G. Nº 293/20 - 5 de junio de 2020 **Anexo - Resolución P.G. N° 293/20 - 5 de junio de 2020** Una vez dentro de la reunión podemos ver:

- 1- Numero de sala
- 2- Controles de la reunión: micrófono, cámara, más opciones (chatear o compartir pantalla), salir.
- 3- Ver participantes en la sala.

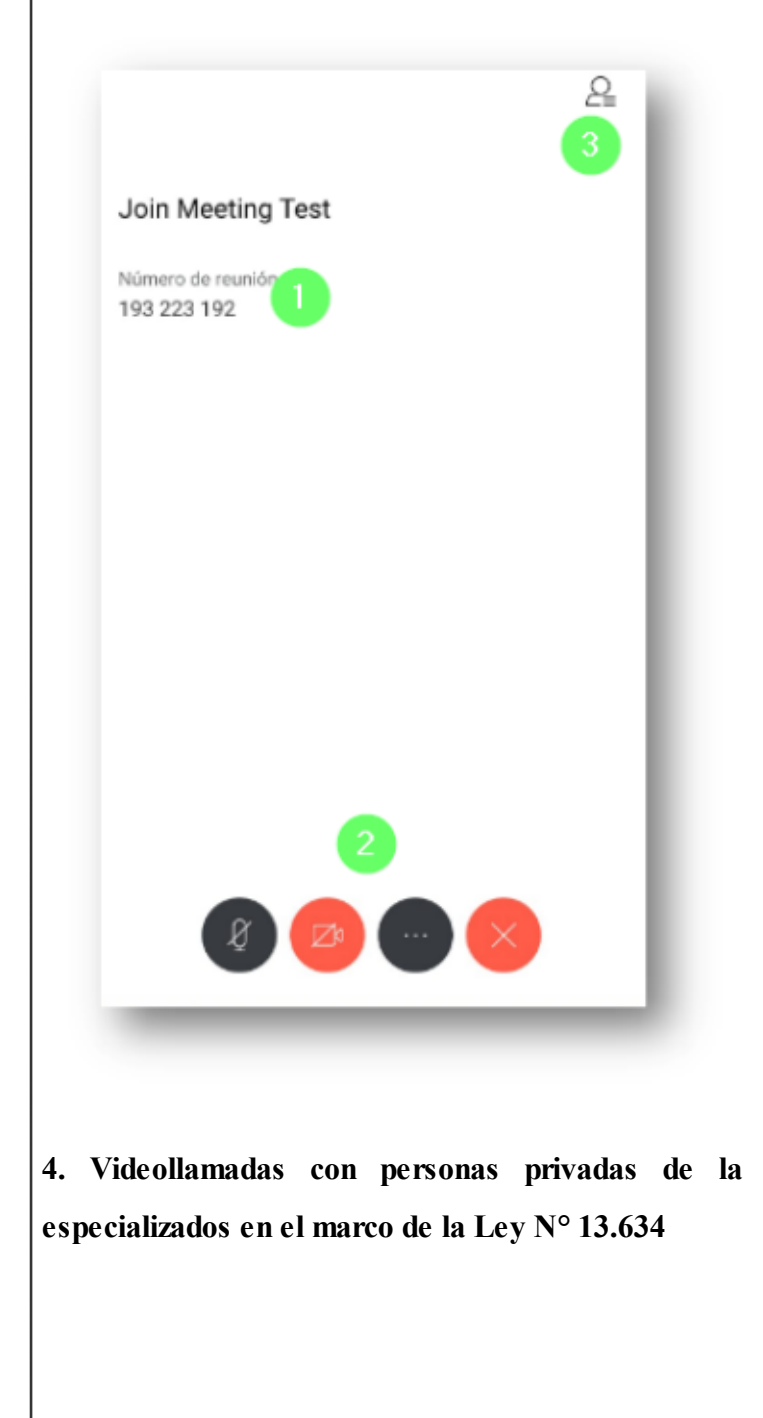

**4. Videollamadas con personas privadas de la libertad alojadas en centros**

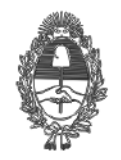

## PG.SG-282-20-3

El procedimiento de comunicación por videollamada con personas privadas de la libertad en centros especializados en el marco de la Ley N° 13.634 se definirá conjuntamente con las áreas competentes en el marco de la normativa vigente.

> Digitally signed by Dr. CONTE GRAND,JULIO MARCELO Procurador General de la Suprema Corte de Justicia PROCURACION GENERAL - PROCURACION GENERAL Procuracion General

Digitally signed by Dr. PETTORUTI,CARLOS ENRIQUE Secretario de la Procuración **General** SECRETARIA GENERAL - SECRETARIA GENERAL DE LA PROCURACION

05/06/2020 21:26:40 05/06/2020 22:12:10

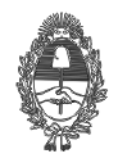

PG.SG-282-20-4

## **ANEXO III**

**Instructivo para firmar digitalmente documentos fuera de los subsistemas informáticos del Ministerio Público**

1. Conectar el token en su computadora.

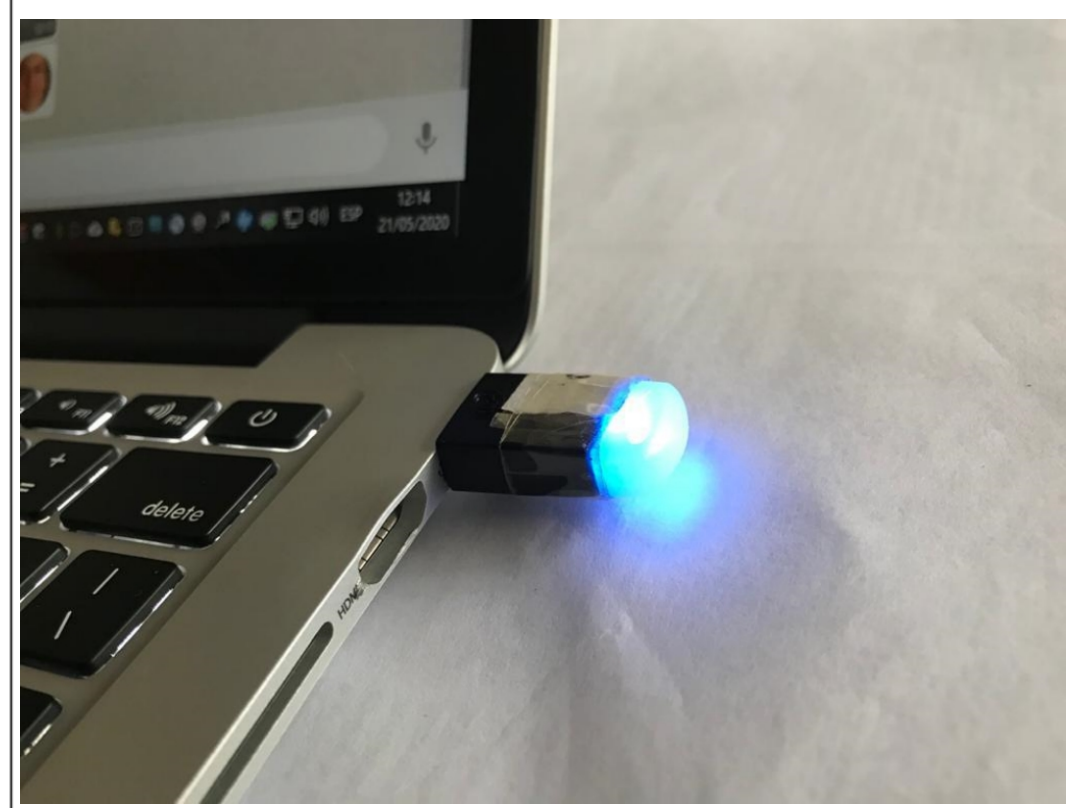

2. Descargar el archivo PDF que desea firmar y guardarlo en la computadora.

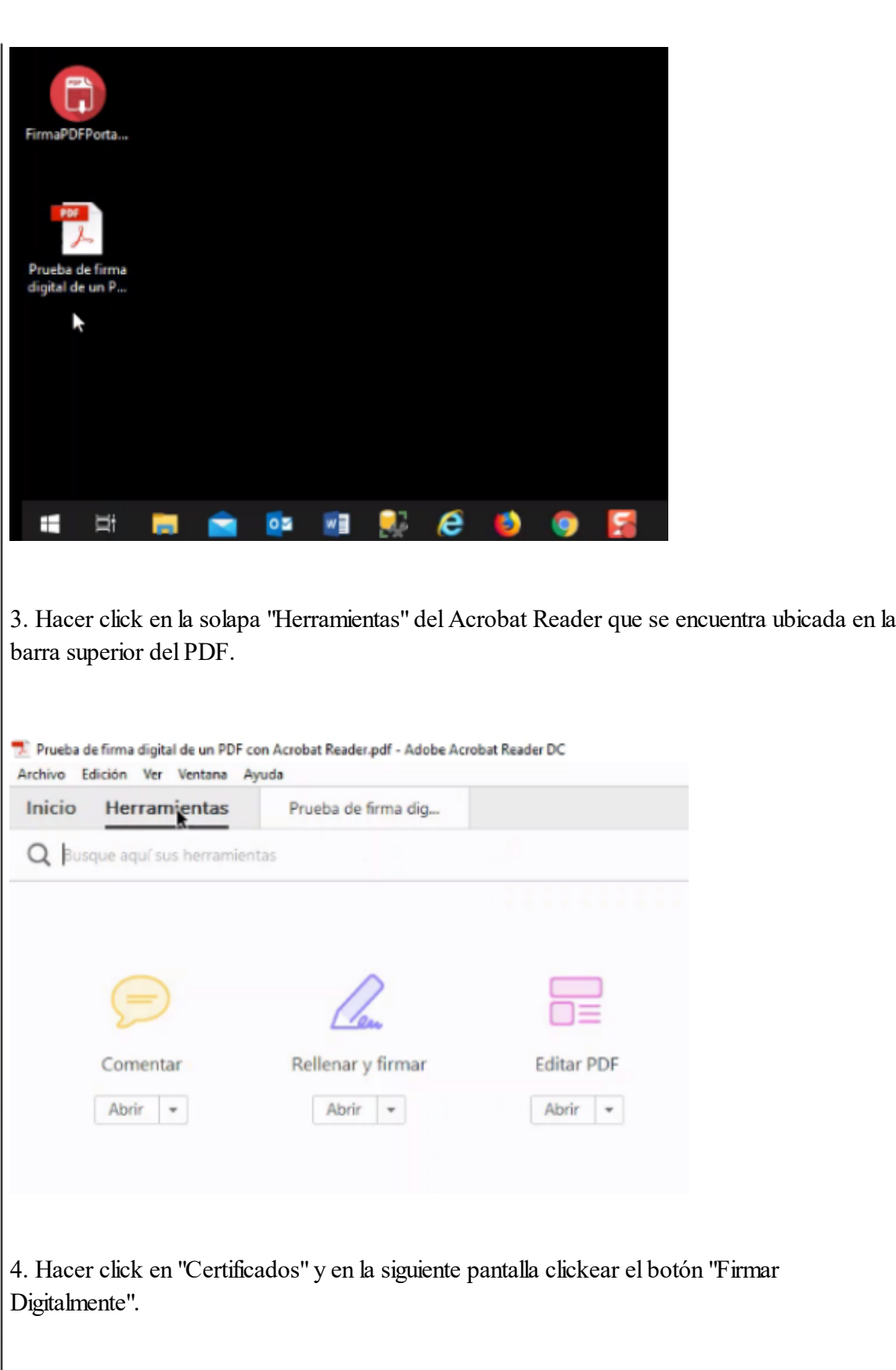

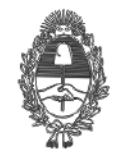

PG.SG-282-20-4

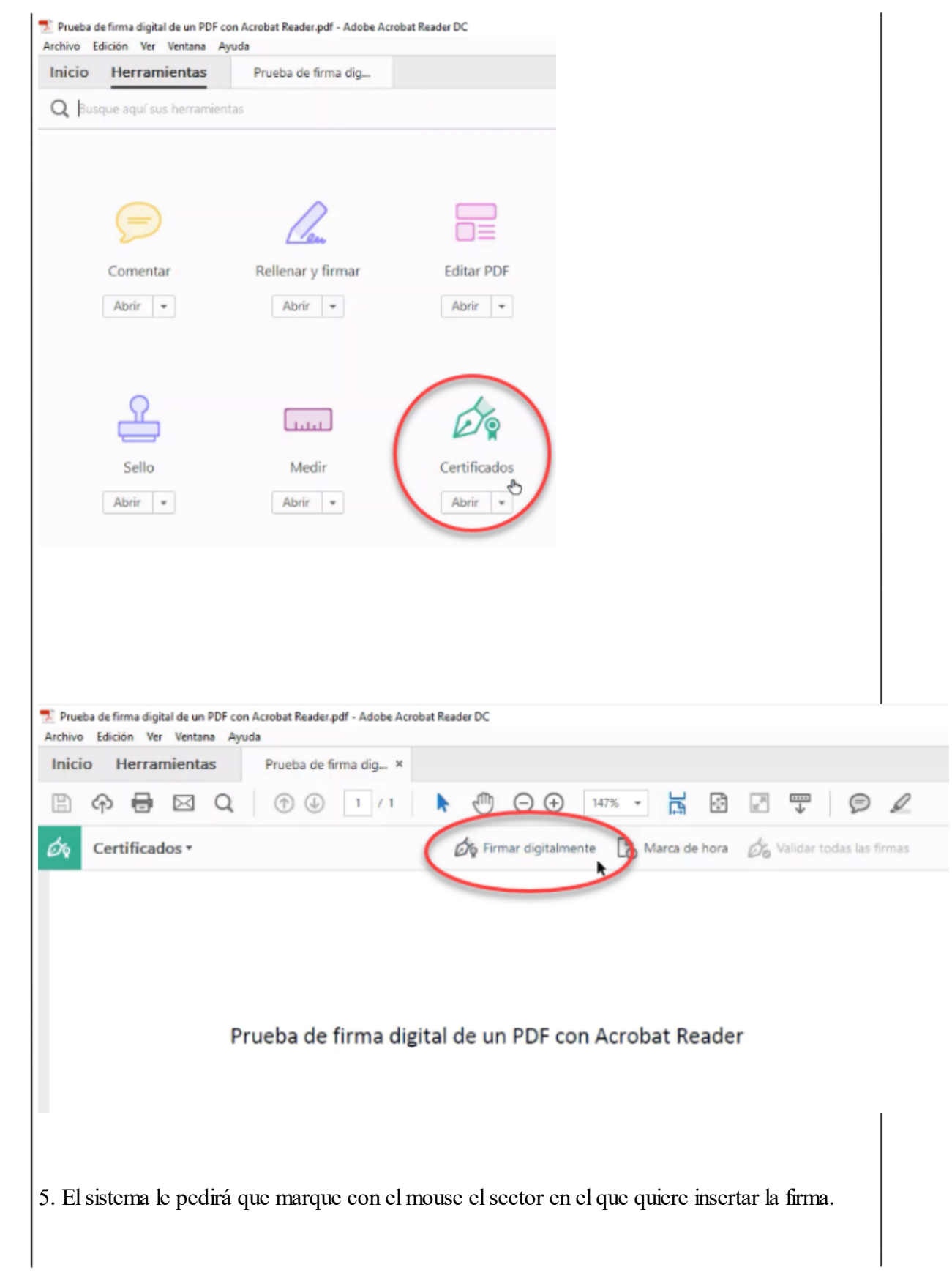

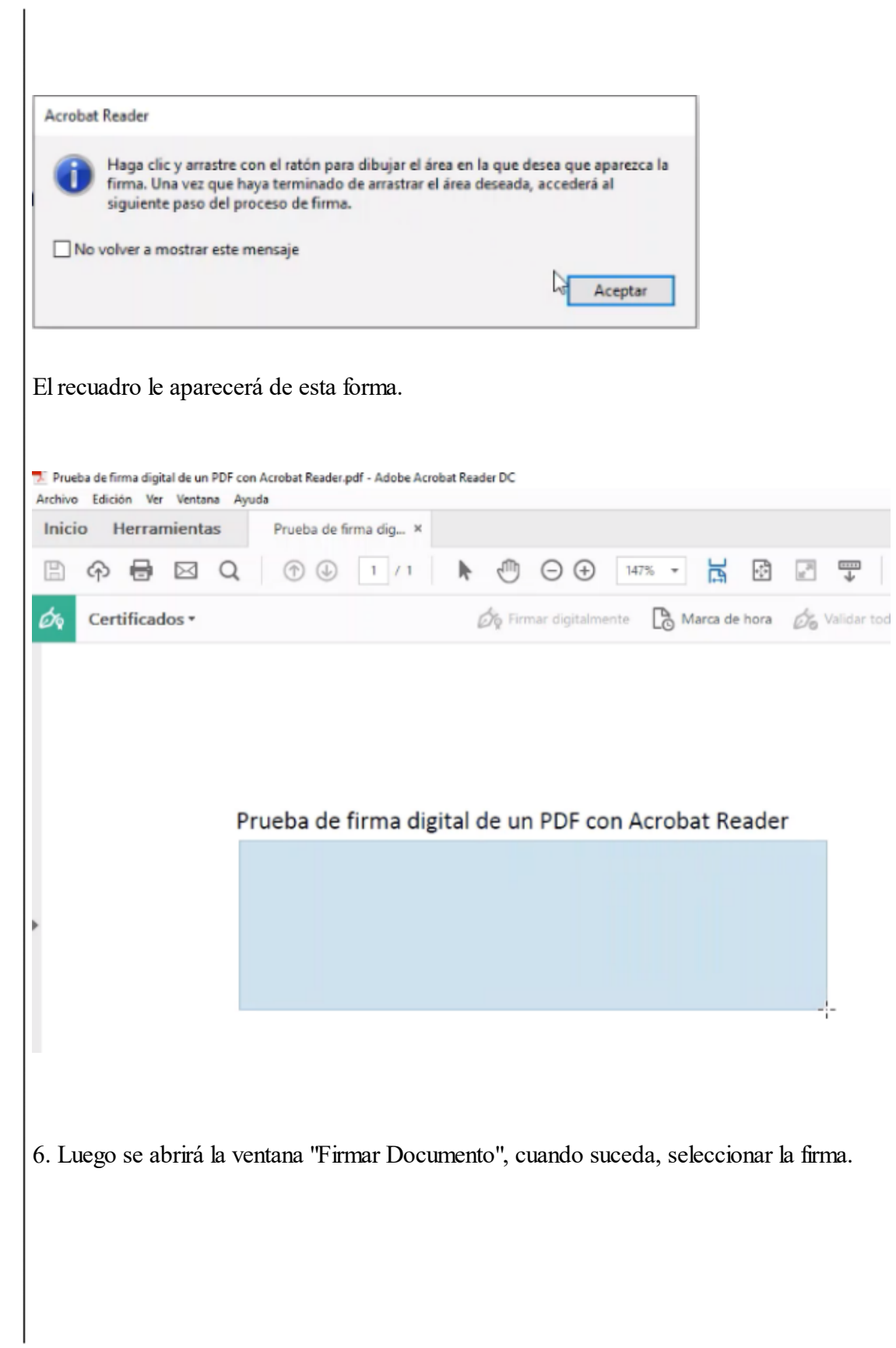

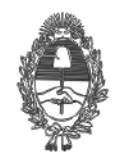

J.

PG.SG-282-20-4

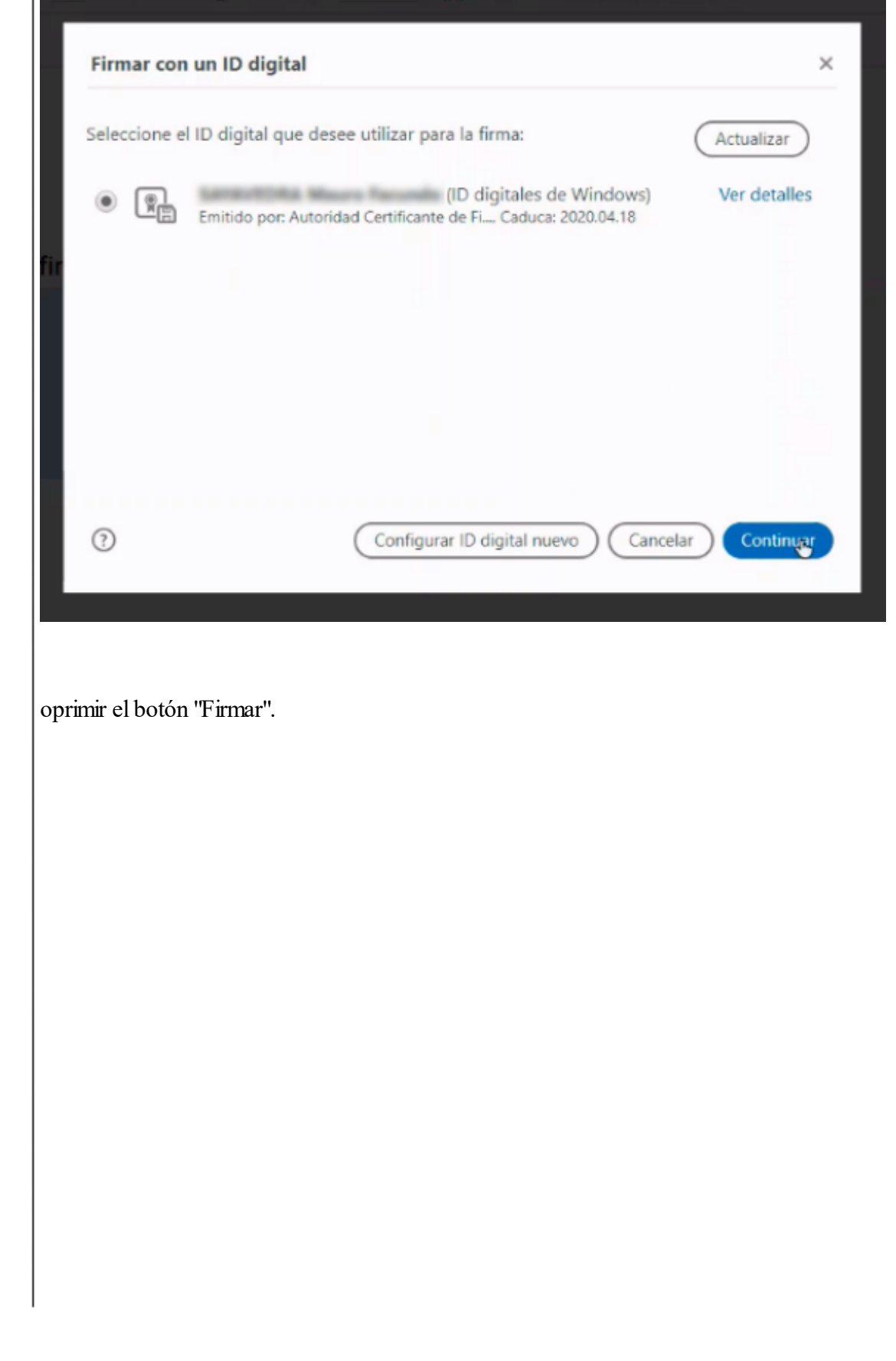

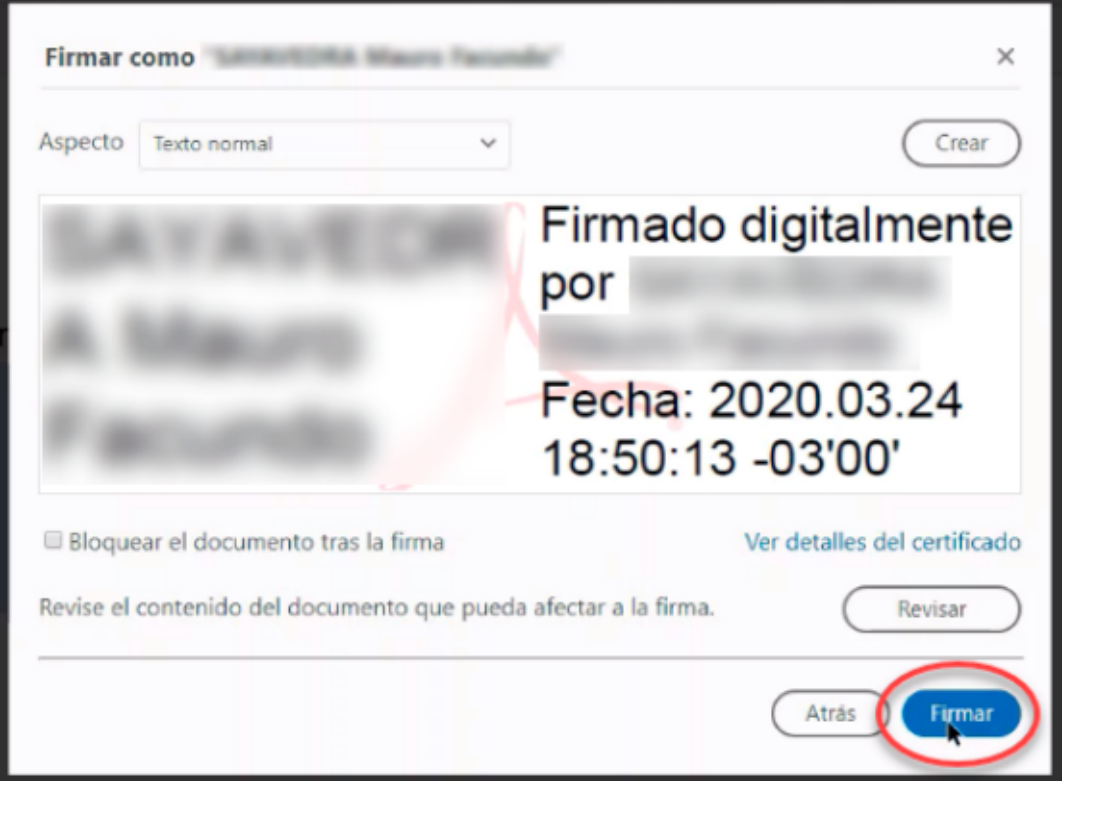

7. Cuando el sistema se lo pida, guardar el documento con un nuevo nombre. Por ejemplo: "Prueba de firma digital de un PDF con Acrobat Reader FIRMADO". Al final, tendrá dos documentos, el original y el firmado.<br> **Anexo - Anexo - Resolución P.G. Nº 293/20 - S.**<br> **Andrá dos documentos, el original y el firmado.**<br> **Anexo - S.**<br> **André De 2020**<br> **André De 2020**<br> **André De 2020**<br> **André** 

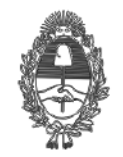

PG.SG-282-20-4

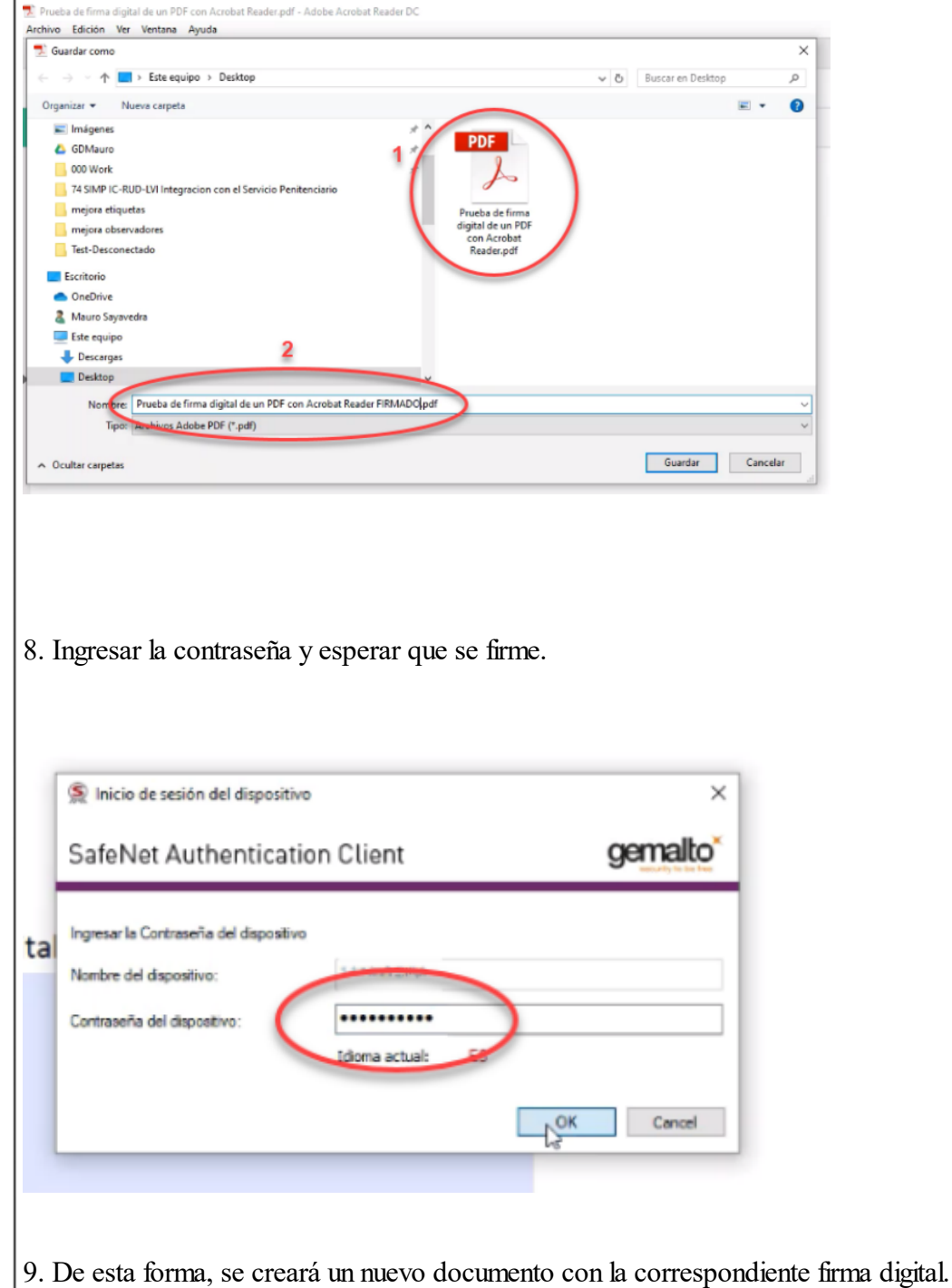

Anexo - Resolución P.G. Nº 293/20 - 5 de junio de 2020 **Anexo - Resolución P.G. N° 293/20 - 5 de junio de 2020**

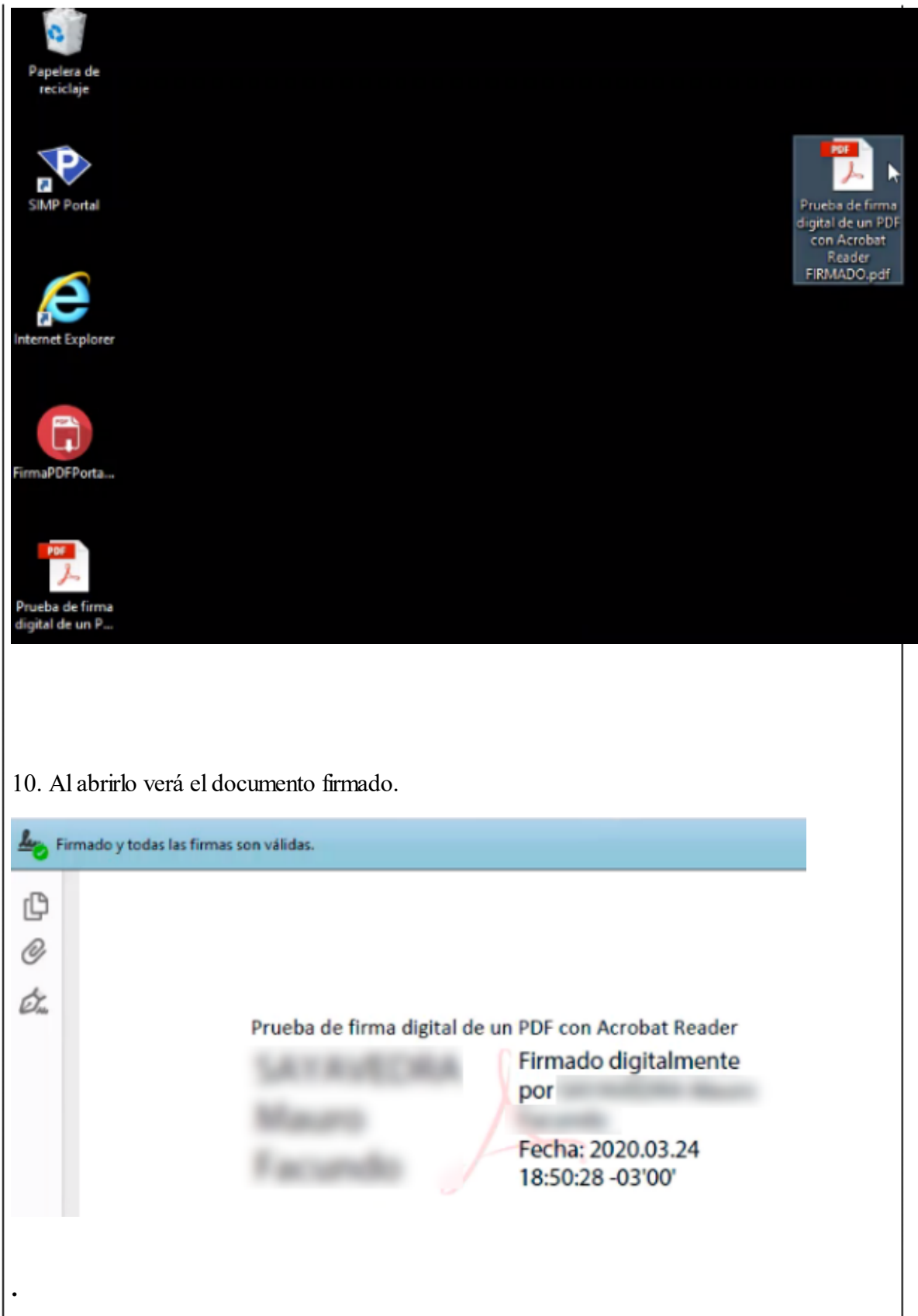

Anexo - Resolución P.G. Nº 293/20 - 5 de junio de 2020 **Anexo - Resolución P.G. N° 293/20 - 5 de junio de 2020**

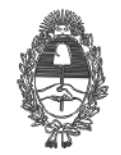

# PG.SG-282-20-4

**Instructivo para firmar digitalmente documentos fuera de los subsistemas informáticos de Justicia** Digitally signed by Dr. CONTE GRAND,JULIO MARCELO Procurador General de la Suprema Corte de Justicia PROCURACION GENERAL - PROCURACION GENERAL Procuracion General

05/06/2020 21:27:28

Digitally signed by Dr. PETTORUTI,CARLOS ENRIQUE Secretario de la Procuración General SECRETARIA GENERAL - SECRETARIA GENERAL DE LA PROCURACION

05/06/2020 22:10:52

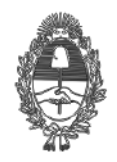

## PG.SG-282-20-5

#### **ANEXO IV**

#### **Instructivo para registración de videollamadas en SIMP Penal**

#### **Consideraciones generales:**

1. Deberá tener identificado en su computadora los archivos que desee adjuntar PDF y/o videos.

2. Si se encuentra trabajando bajo la modalidad Teletrabajo, el archivo deberá encontrarse disponible en el escritorio o carpeta de la PC de su dependencia. Si el documento en cambio se encuentra en la PC de su domicilio, el mismo no podrá adjuntarse al trámite.

3. Recuerde que solo podrá adjuntar en el caso de documentos firmados digitalmente archivos en formato PDF y en el caso de videos en formato 3gp, avi, mp4, mpeg, webm, wmv, mkv y mov, sin perjuicio de los que se habiliten en el futuro.

4. En ambos casos el límite del tamaño de archivos se establecerá en 10 MB.

#### **Crear un nuevo trámite:**

1. Inicie el proceso de creación de trámite en SIMP, como lo hace habitualmente, avanzando hasta llegar a la pantalla del procesador de textos.

2. Una vez que se encuentre en la pantalla del procesador de texto, diríjase al botón Adjuntar.

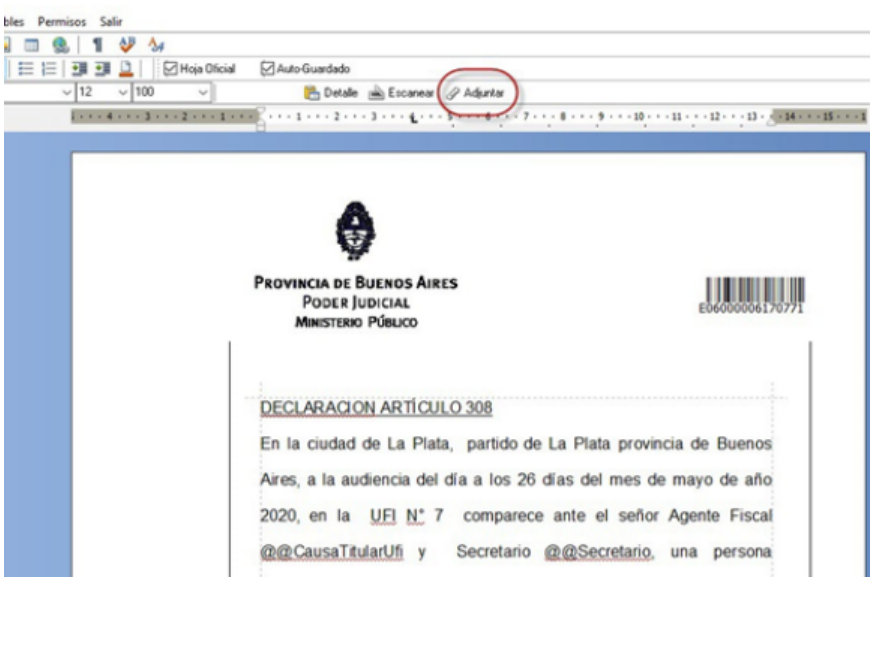

3. Se abrirá una pantalla emergente, ubique la ruta del archivo que desea adjuntar, selecciónelo, y luego haga un clic en el botón Abrir. El archivo se adjuntará al trámite SIMP.<br> **Anexo - Resolución P.G. Nº 2020**<br> **Anexo - Resolución P.G. Nº 2020**<br> **Andresolución de 2020**<br> **Andresolución de 2020**<br> **Andre** 

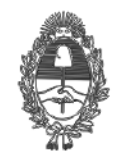

PG.SG-282-20-5

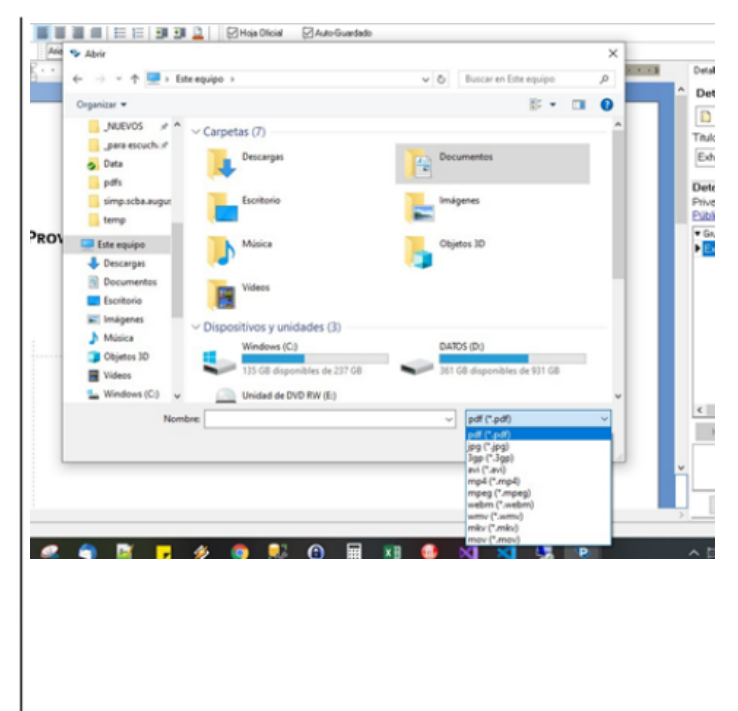

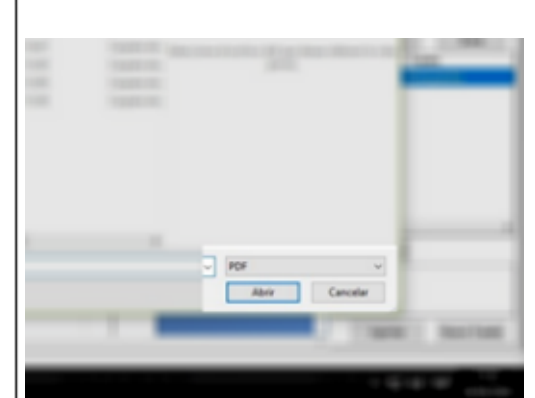

4.Si el archivo .PDF se ha adjuntado exitosamente, en la pantalla de trámite SIMP, aparecerá un nuevo botón <sup>(2) Ver Archivos Adjuntos</sup>, el cual indicará que el trámite contiene archivos adjuntos. Haciendo click en el mismo, podrá tener acceso al archivo anexo.

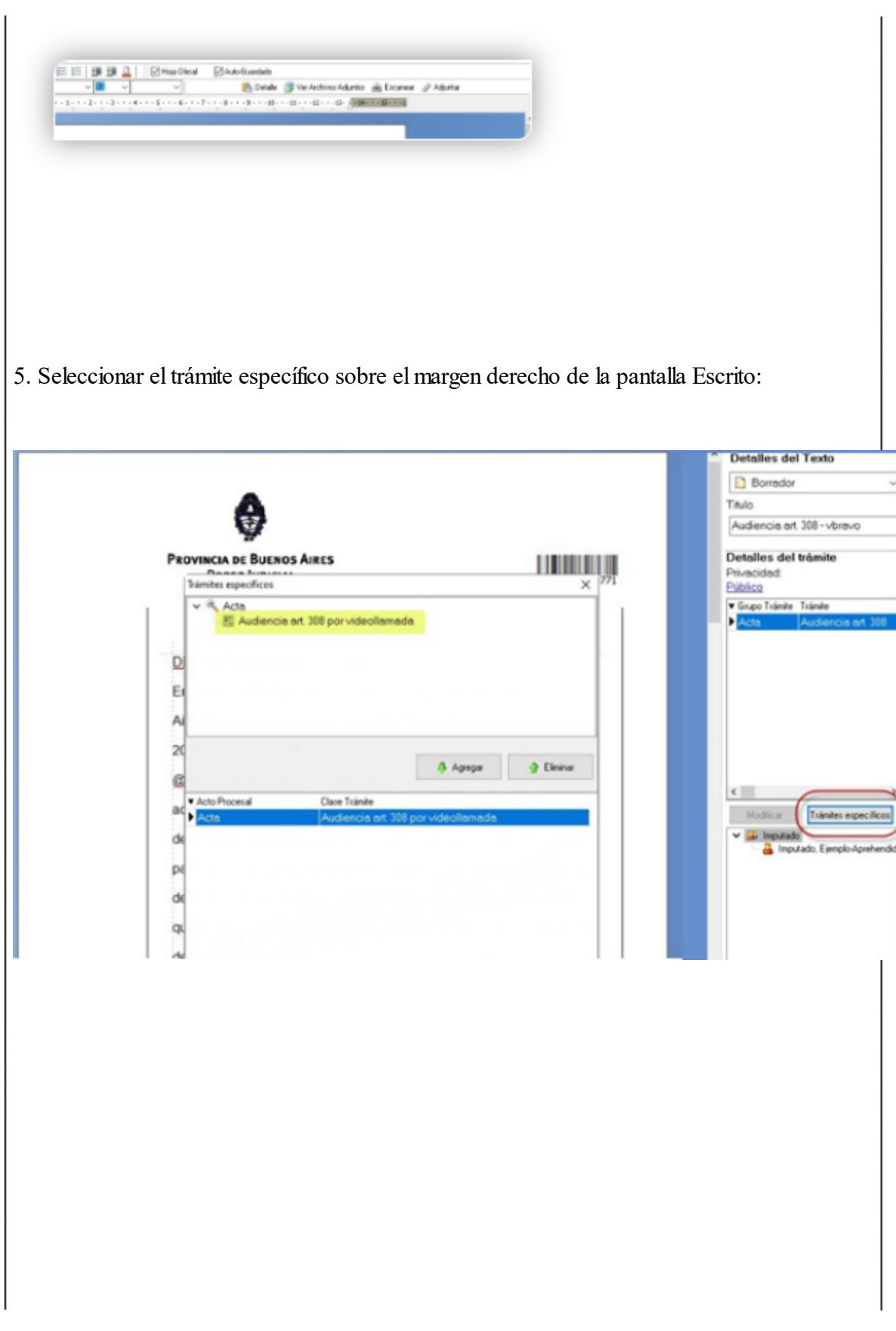

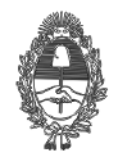

## PG.SG-282-20-5

6. Al momento de rubricar el trámite podrá optar por:

a.Firma convencional en SIMP.

b.Firma digital, en este caso no sólo firmará el trámite SIMP, sino también el archivo adjunto.

### **Vista de adjuntos en SIMP Penal**

Al compulsar el listado de trámites en un proceso de SIMP, si uno de ellos posee un archivo adjunto, podrá advertir la presencia de un ícono en forma de clip, el cual indica dicha circunstancia, como se aprecia en la imagen a continuación:

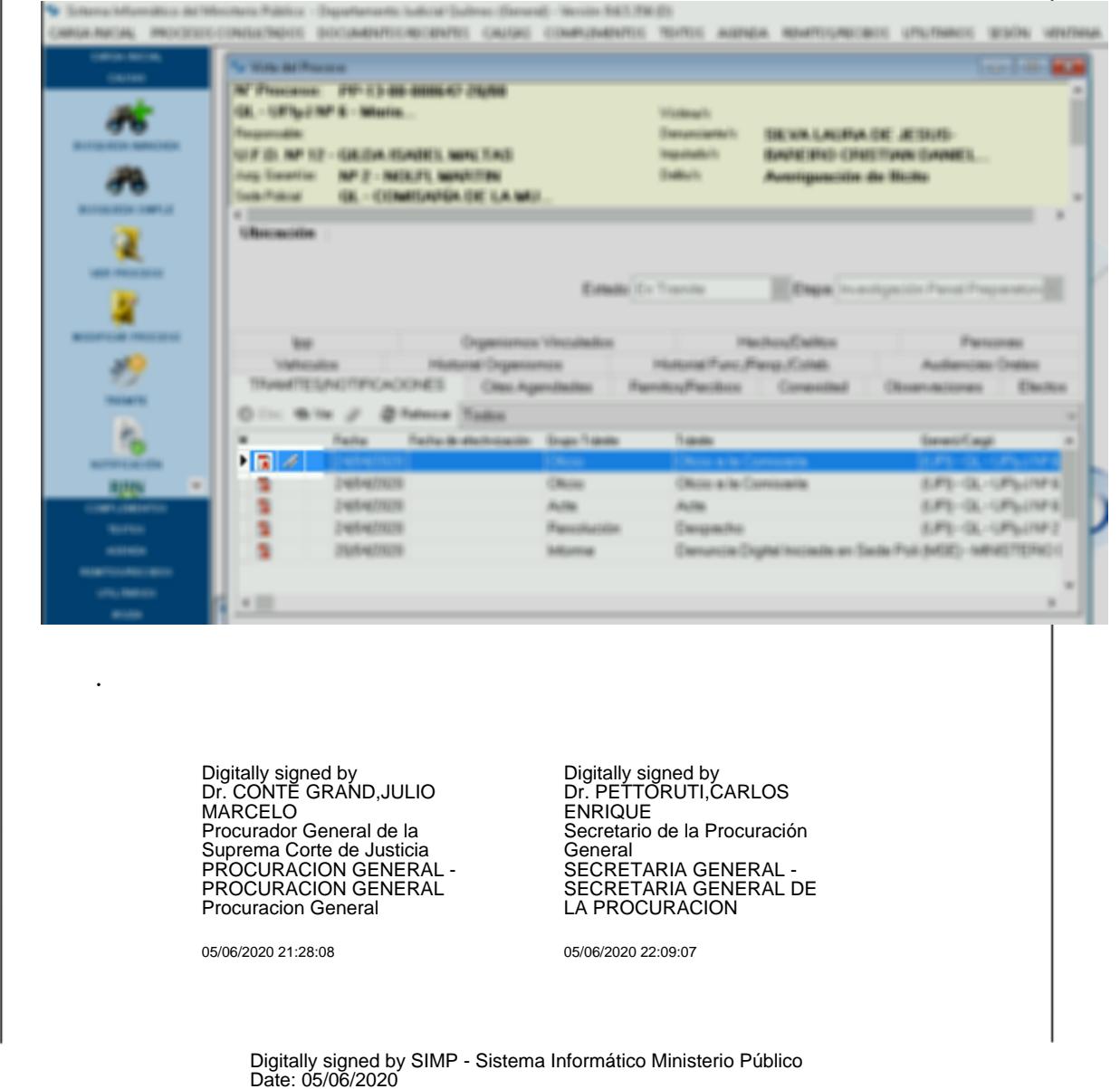